# Plan

- Field theory : a short reminder
	- free fields (KG details, Fermion)
	- Scattering matrix in perturbation
	- Wick theorem to Feynman rules
- Why Monte-Carlo/automated tools?
- Lagrangian to the Feynman rules
	- Model file : Parameters, fields, gauge group and Lagrangian
	- Running FeynRules
- Demo

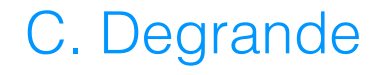

# Why automated tools

- Algorithmic
- Less error prone
- Long  $f^{abc}G^a_{\mu\nu}G^{b\nu\rho}G^{c\mu}_{\rho}$ 4 gluons vertex

 $6ig_sf_{\mathrm{a}_1,\mathrm{a}_2,a}f_{\mathrm{a}_3,\mathrm{a}_4,a}\mathrm{p}_1^{\mu_4}\mathrm{p}_2^{\mu_3}\eta_{\mu_1,\mu_2}-6ig_sf_{\mathrm{a}_1,\mathrm{a}_2,a}f_{\mathrm{a}_3,\mathrm{a}_4,a}\mathrm{p}_1^{\mu_3}\mathrm{p}_2^{\mu_4}\eta_{\mu_1,\mu_2}+6ig_sf_{\mathrm{a}_1,\mathrm{a}_3,a}f_{\mathrm{a}_2,\mathrm{a}_4,a}\mathrm{p}_1^{\mu_3}\mathrm{p}_3^{\mu_4}\eta_{\mu_1,\mu_2}+$  $6ig_s f_{a_1,a_4,a} f_{a_2,a_3,a} p_2^{\mu_3} p_3^{\mu_4} \eta_{\mu_1,\mu_2} + 6ig_s f_{a_1,a_4,a} f_{a_2,a_3,a} p_1^{\mu_4} p_4^{\mu_3} \eta_{\mu_1,\mu_2} + 6ig_s f_{a_1,a_3,a} f_{a_2,a_4,a} p_2^{\mu_4} p_4^{\mu_3} \eta_{\mu_1,\mu_2} 6ig_s f_{a_1,a_3,a} f_{a_2,a_4,a} \eta_{\mu_3,\mu_4} p_1 \cdot p_3 \eta_{\mu_1,\mu_2} - 6ig_s f_{a_1,a_4,a} f_{a_2,a_3,a} \eta_{\mu_3,\mu_4} p_1 \cdot p_4 \eta_{\mu_1,\mu_2} - 6ig_s f_{a_1,a_4,a} f_{a_2,a_3,a} \eta_{\mu_3,\mu_4} p_2 \cdot p_3 \eta_{\mu_1,\mu_2} 6ig_s f_{a_1,a_3,a} f_{a_2,a_4,a} \eta_{\mu_3,\mu_4}$   $p_2 \cdot p_4 \eta_{\mu_1,\mu_2} + 6ig_s f_{a_1,a_2,a} f_{a_3,a_4,a} p_1^{\mu_2} p_2^{\mu_4} \eta_{\mu_1,\mu_3} + 6ig_s f_{a_1,a_3,a} f_{a_2,a_4,a} p_1^{\mu_4} p_3^{\mu_2} \eta_{\mu_1,\mu_3} 6ig_s f_{a_1,a_4,a} f_{a_2,a_3,a} p_2^{\mu_4} p_3^{\mu_2} \eta_{\mu_1,\mu_3} - 6ig_s f_{a_1,a_3,a} f_{a_2,a_4,a} p_1^{\mu_2} p_3^{\mu_4} \eta_{\mu_1,\mu_3} - 6ig_s f_{a_1,a_4,a} f_{a_2,a_3,a} p_1^{\mu_4} p_4^{\mu_2} \eta_{\mu_1,\mu_3} +$  $6ig_s f_{a_1,a_2,a} f_{a_3,a_4,a} p_3^{\tilde{\mu}_4} p_4^{\mu_2} \eta_{\mu_1,\mu_3} - 6ig_s f_{a_1,a_2,a} f_{a_3,a_4,a} p_1^{\tilde{\mu}_2} p_2^{\mu_3} \eta_{\mu_1,\mu_4} - 6ig_s f_{a_1,a_3,a} f_{a_2,a_4,a} p_1^{\tilde{\mu}_3} p_3^{\tilde{\mu}_2} \eta_{\mu_1,\mu_4} +$  $6ig_s f_{a_1,a_4,a} f_{a_2,a_3,a} p_1^{\mu_3} p_4^{\tilde\mu_2} \eta_{\mu_1,\mu_4} - 6ig_s f_{a_1,a_3,a} f_{a_2,a_4,a} p_2^{\tilde\mu_3} p_4^{\tilde\mu_2} \eta_{\mu_1,\mu_4} - 6ig_s f_{a_1,a_4,a} f_{a_2,a_3,a} p_1^{\tilde\mu_2} p_4^{\mu_3} \eta_{\mu_1,\mu_4} 6ig_s f_{a_1,a_2,a} f_{a_3,a_4,a} p_3^{\tilde\mu_2} p_4^{\tilde\mu_3} \eta_{\mu_1,\mu_4} - 6ig_s f_{a_1,a_2,a} f_{a_3,a_4,a} p_1^{\tilde\mu_4} p_2^{\tilde\mu_1} \eta_{\mu_2,\mu_3} - 6ig_s f_{a_1,a_3,a} f_{a_2,a_4,a} p_1^{\tilde\mu_4} p_3^{\tilde\mu_1} \eta_{\mu_2,\mu_3} +$  $6ig_s f_{a_1,a_4,a} f_{a_2,a_3,a} p_2^{\mu_4} p_3^{\mu_1} \eta_{\mu_2,\mu_3} - 6ig_s f_{a_1,a_4,a} f_{a_2,a_3,a} p_2^{\mu_1} p_3^{\mu_4} \eta_{\mu_2,\mu_3} - 6ig_s f_{a_1,a_3,a} f_{a_2,a_4,a} p_2^{\mu_4} p_4^{\mu_1} \eta_{\mu_2,\mu_3} 6ig_sf_{a_1,a_2,a}f_{a_3,a_4,a}p_3^{\mu_4}p_4^{\mu_1}\eta_{\mu_2,\mu_3} + 6ig_s f_{a_1,a_2,a}f_{a_3,a_4,a}p_1^{\mu_3}p_2^{\mu_1}\eta_{\mu_2,\mu_4} - 6ig_s f_{a_1,a_4,a}f_{a_2,a_3,a}p_2^{\mu_3}p_3^{\mu_1}\eta_{\mu_2,\mu_4} 6ig_s f_{a_1,a_4,a} f_{a_2,a_3,a} p_1^{\mu_3} p_4^{\mu_1} \eta_{\mu_2,\mu_4} + 6ig_s f_{a_1,a_3,a} f_{a_2,a_4,a} p_2^{\mu_3} p_4^{\mu_1} \eta_{\mu_2,\mu_4} - 6ig_s f_{a_1,a_3,a} f_{a_2,a_4,a} p_2^{\mu_1} p_4^{\mu_3} \eta_{\mu_2,\mu_4} +$  $6ig_sf_{a_1,a_2,a}f_{a_3,a_4,a}p_3^{\mu_1}p_4^{\mu_3}\eta_{\mu_2,\mu_4} + 6ig_sf_{a_1,a_3,a}f_{a_2,a_4,a}p_1^{\mu_2}p_3^{\mu_1}\eta_{\mu_3,\mu_4} + 6ig_sf_{a_1,a_4,a}f_{a_2,a_3,a}p_2^{\mu_1}p_3^{\mu_2}\eta_{\mu_3,\mu_4} +$  $6ig_s f_{a_1,a_4,a} f_{a_2,a_3,a} p_1^{\mu_2} p_4^{\mu_1} \eta_{\mu_3,\mu_4} + 6ig_s f_{a_1,a_2,a} f_{a_3,a_4,a} p_3^{\mu_2} p_4^{\mu_1} \eta_{\mu_3,\mu_4} + 6ig_s f_{a_1,a_3,a} f_{a_2,a_4,a} p_2^{\mu_1} p_4^{\mu_2} \eta_{\mu_3,\mu_4} 6ig_s f_{a_1,a_2,a} f_{a_3,a_4,a} p_3^{\mu_1} p_4^{\mu_2} \eta_{\mu_3,\mu_4} + 6ig_s f_{a_1,a_2,a} f_{a_3,a_4,a} \eta_{\mu_1,\mu_4} \eta_{\mu_2,\mu_3} p_1. p_2 - 6ig_s f_{a_1,a_2,a} f_{a_3,a_4,a} \eta_{\mu_1,\mu_3} \eta_{\mu_2,\mu_4} p_1. p_2 +$  $6ig_s f_{a_1,a_3,a} f_{a_2,a_4,a} \eta_{\mu_1,\mu_4} \eta_{\mu_2,\mu_3} p_1 \cdot p_3 + 6ig_s f_{a_1,a_4,a} f_{a_2,a_3,a} \eta_{\mu_1,\mu_3} \eta_{\mu_2,\mu_4} p_1 \cdot p_4 + 6ig_s f_{a_1,a_4,a} f_{a_2,a_3,a} \eta_{\mu_1,\mu_3} \eta_{\mu_2,\mu_4} p_2 \cdot p_3 +$  $6ig_s f_{a_1,a_3,a} f_{a_2,a_4,a} \eta_{\mu_1,\mu_4} \eta_{\mu_2,\mu_3}$   $p_2 \cdot p_4 + 6ig_s f_{a_1,a_2,a} f_{a_3,a_4,a} \eta_{\mu_1,\mu_4} \eta_{\mu_2,\mu_3}$   $p_3 \cdot p_4 - 6ig_s f_{a_1,a_2,a} f_{a_3,a_4,a} \eta_{\mu_1,\mu_3} \eta_{\mu_2,\mu_4}$   $p_3 \cdot p_4$ 

#### Many diagrams g g > g b b~ h WEIGHTED=5 page 2/7  $g_{\rm eff}$  and  $g_{\rm eff}$  becomes 3/77 page 3/77 page 3/77 page 3/77 page 3/77 page 3/77 page 3/77 page 3/77 page 3/77 page 3/77 page 3/77 page 3/77 page 3/77 page 3/77 page 3/77 page 3/77 page 3/77 page 3/77 page 3/77 page 3

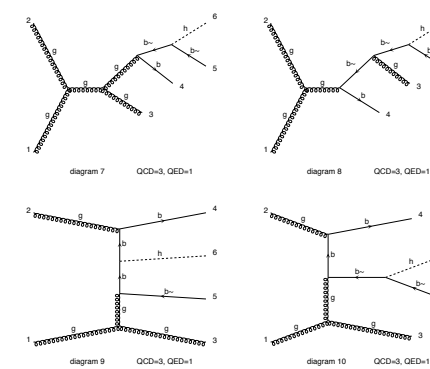

b~ 5

> 5 6

g 3

> b 4

> > g 3

6

b~ 5

h b~

b~ 5

b 4

b 4

QCD=3, QED

g 3

b~

b~

diagram 22

b~

b~

b~ g

h......... 6

b 4 6

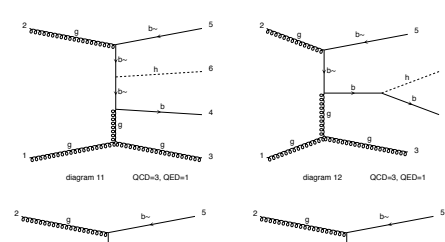

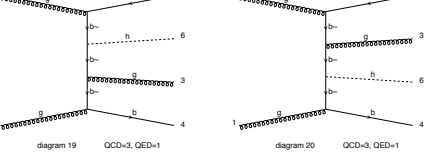

g

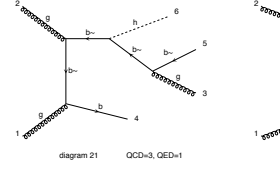

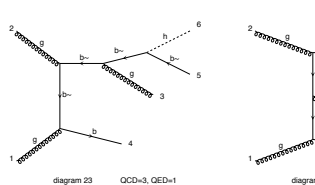

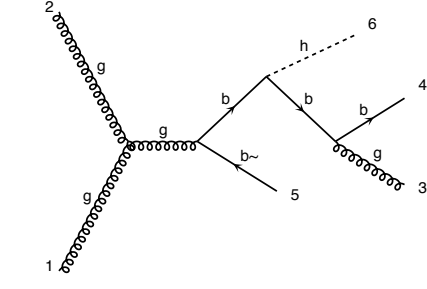

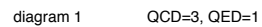

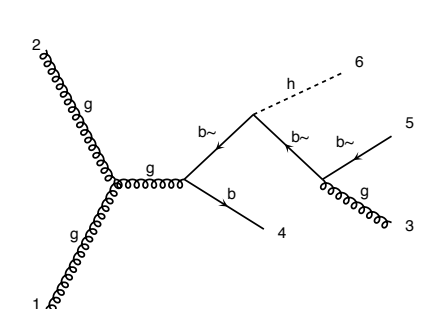

diagram 3  $QCD=3$ ,  $QED=1$ 

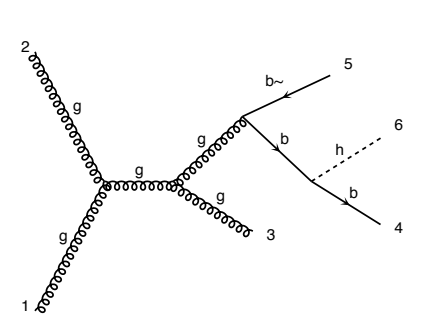

diagram 5 QCD=3, QED=1

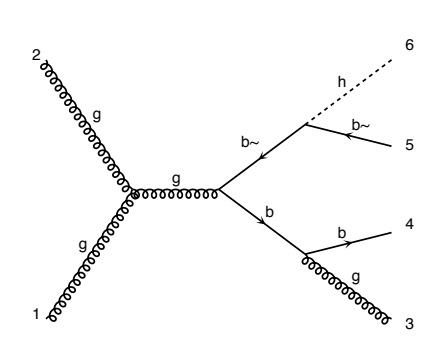

diagram 2 QCD=3, QED=1

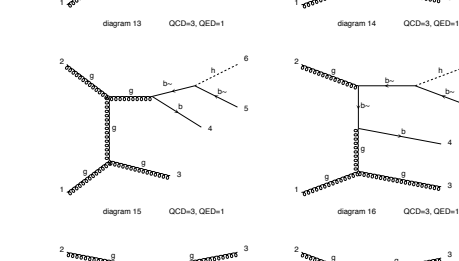

4 h <sup>6</sup> <sup>b</sup>

g

2

g

b

g 3

b~ 5

b

b 4

3

4

b~ 5

h 6

h 6

g

g g b~

> g 3  $\mathbf{g}$  by  $\mathbf{g}$

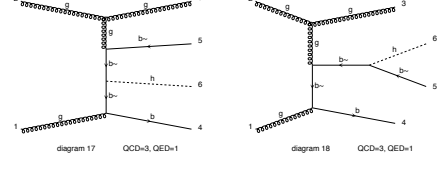

h b 4 b 2  $b \sim b \sim 5$ g **Rood**  $\overline{3}$ b~

6

diagram 4 QCD=3, QED=1

g

g

 $\stackrel{\oplus}{\leadsto}$  arrows

1

2

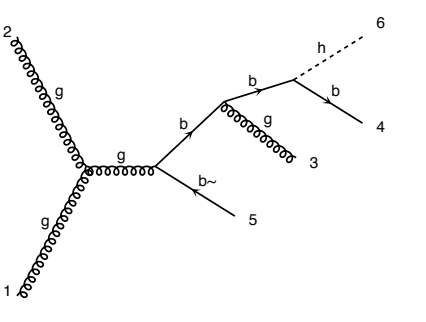

diagram 6 QCD=3, QED=1

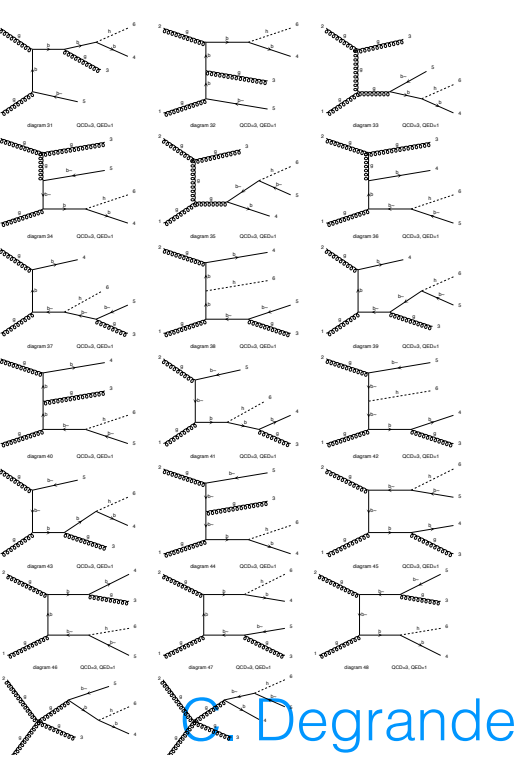

### Hadron colliders

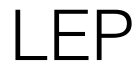

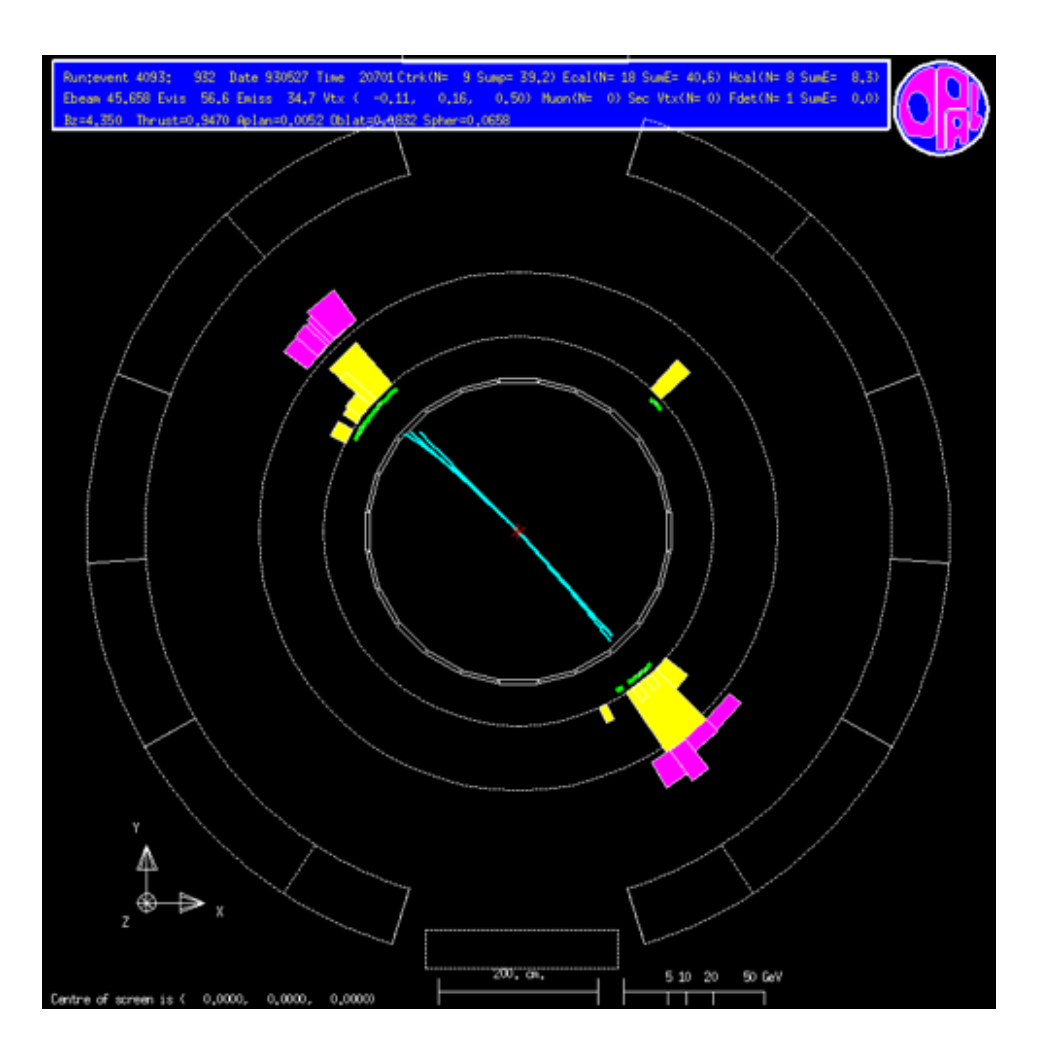

## Hadron colliders

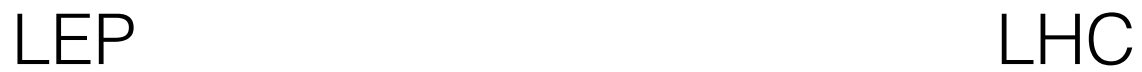

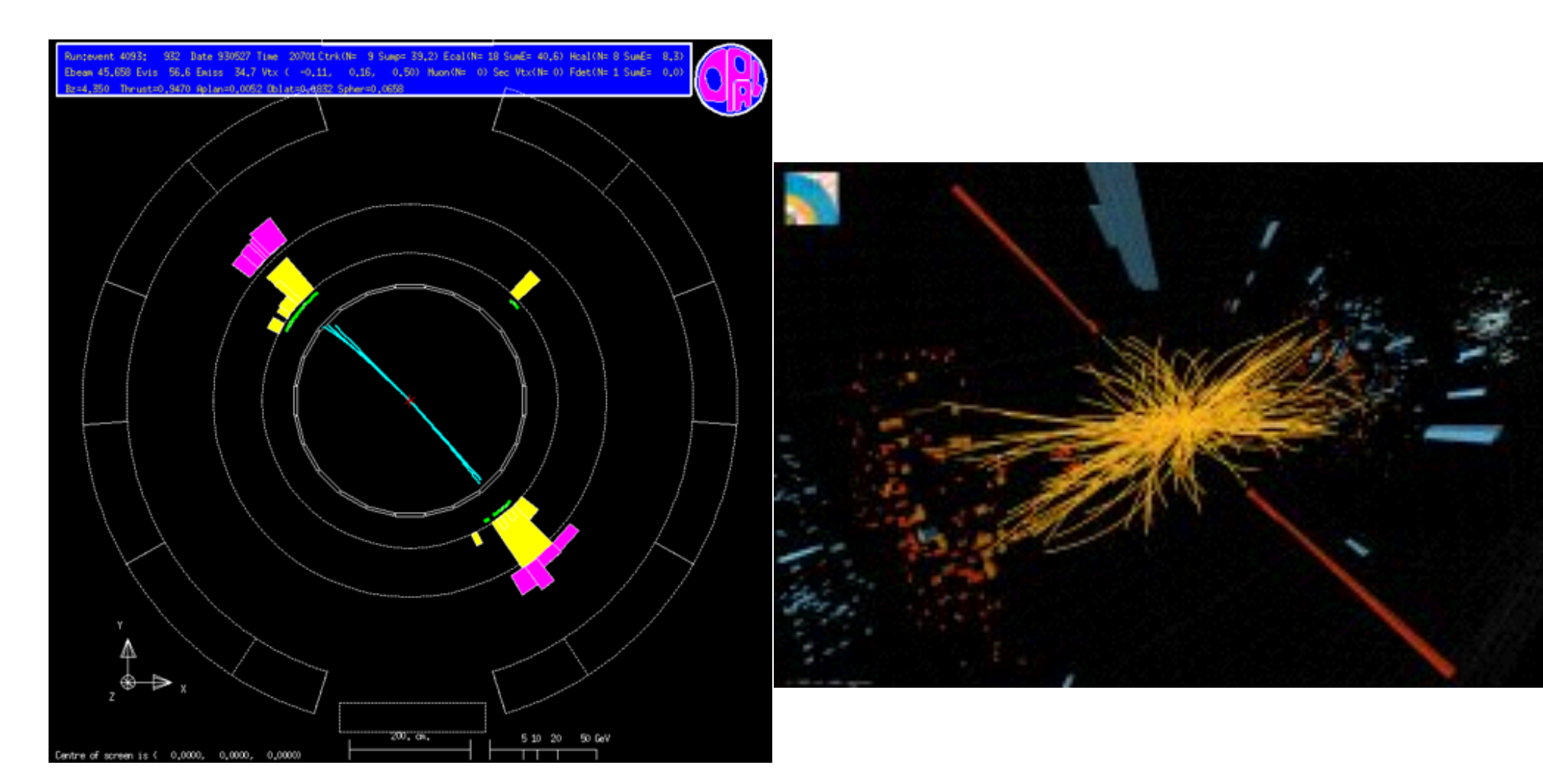

# Hadron collider event

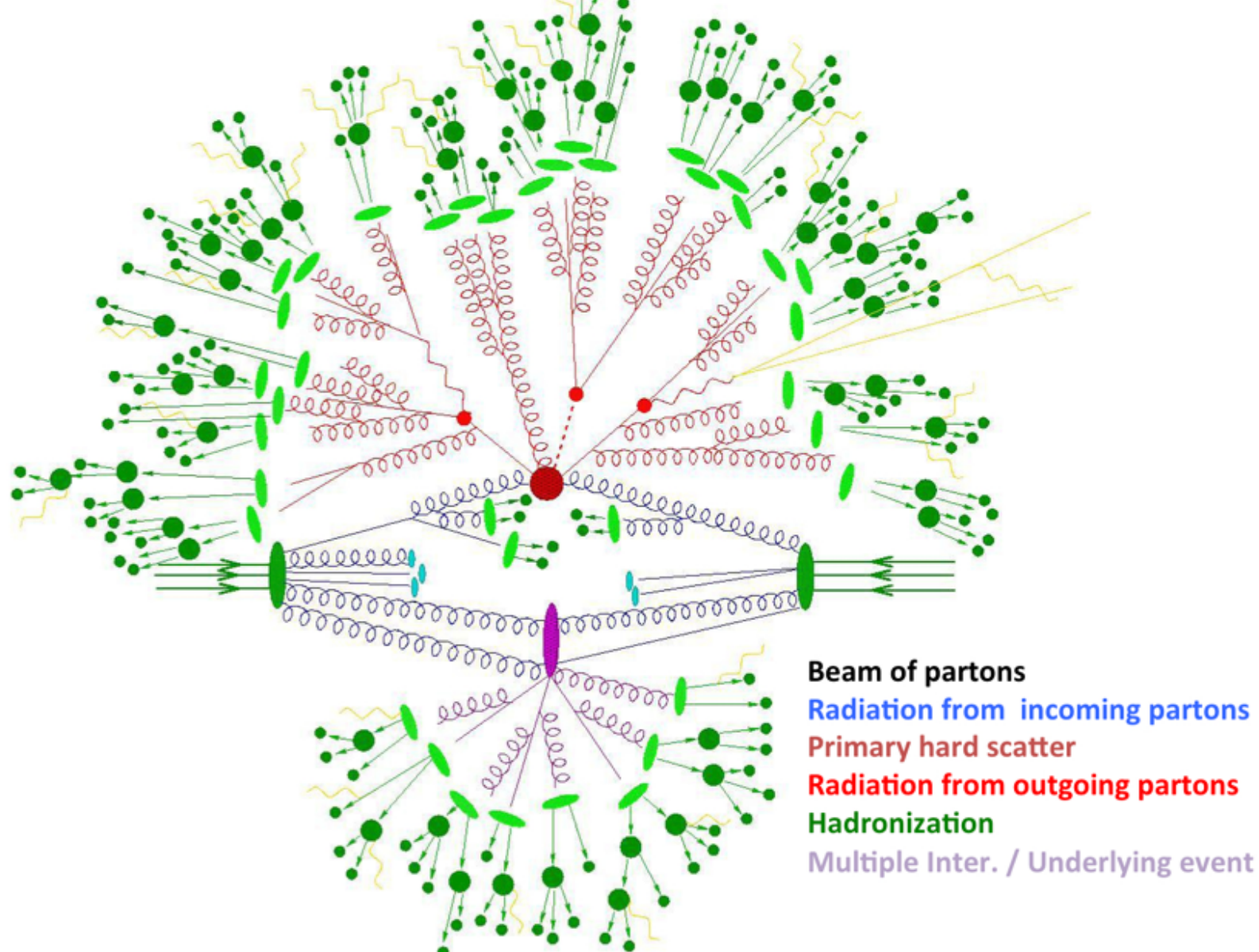

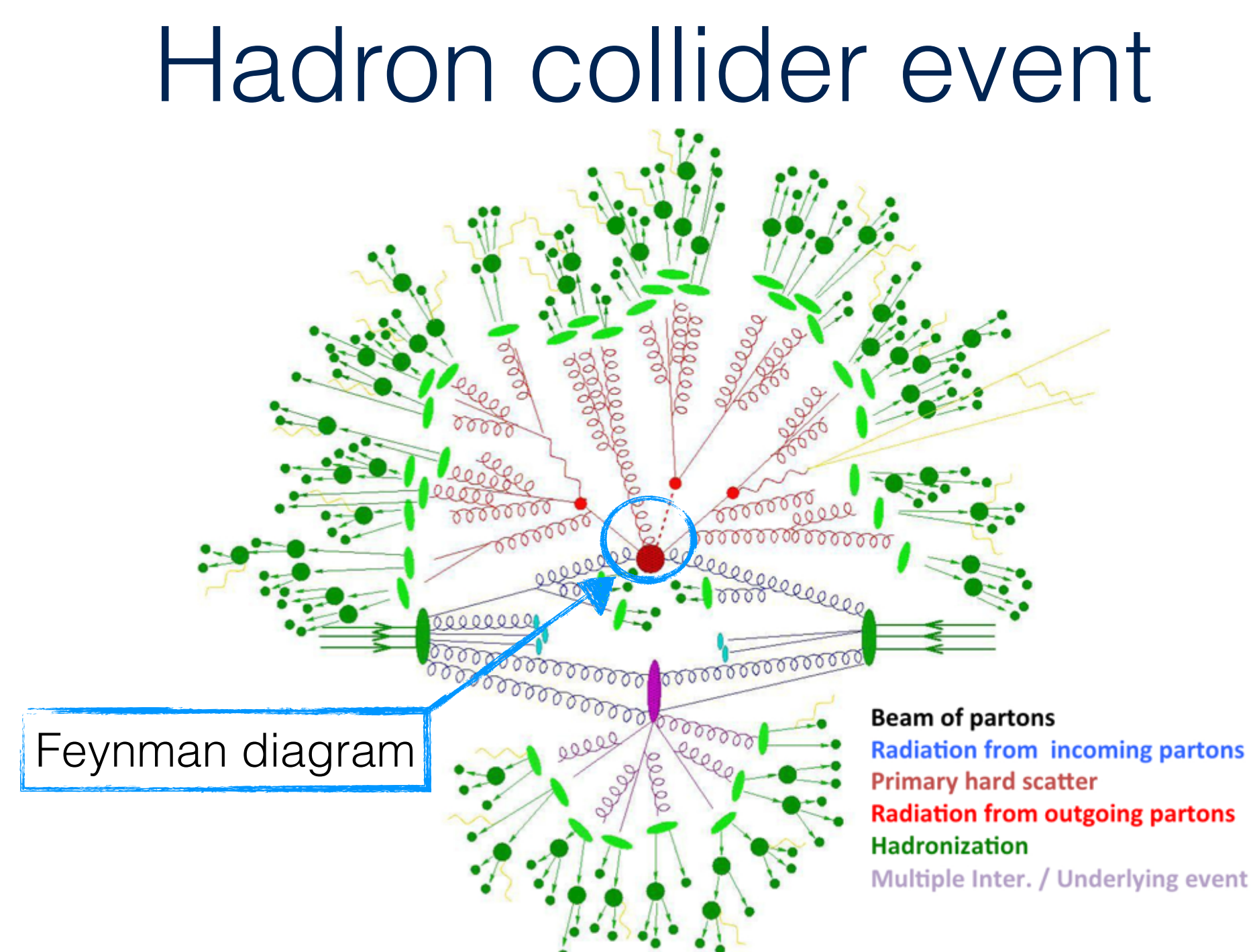

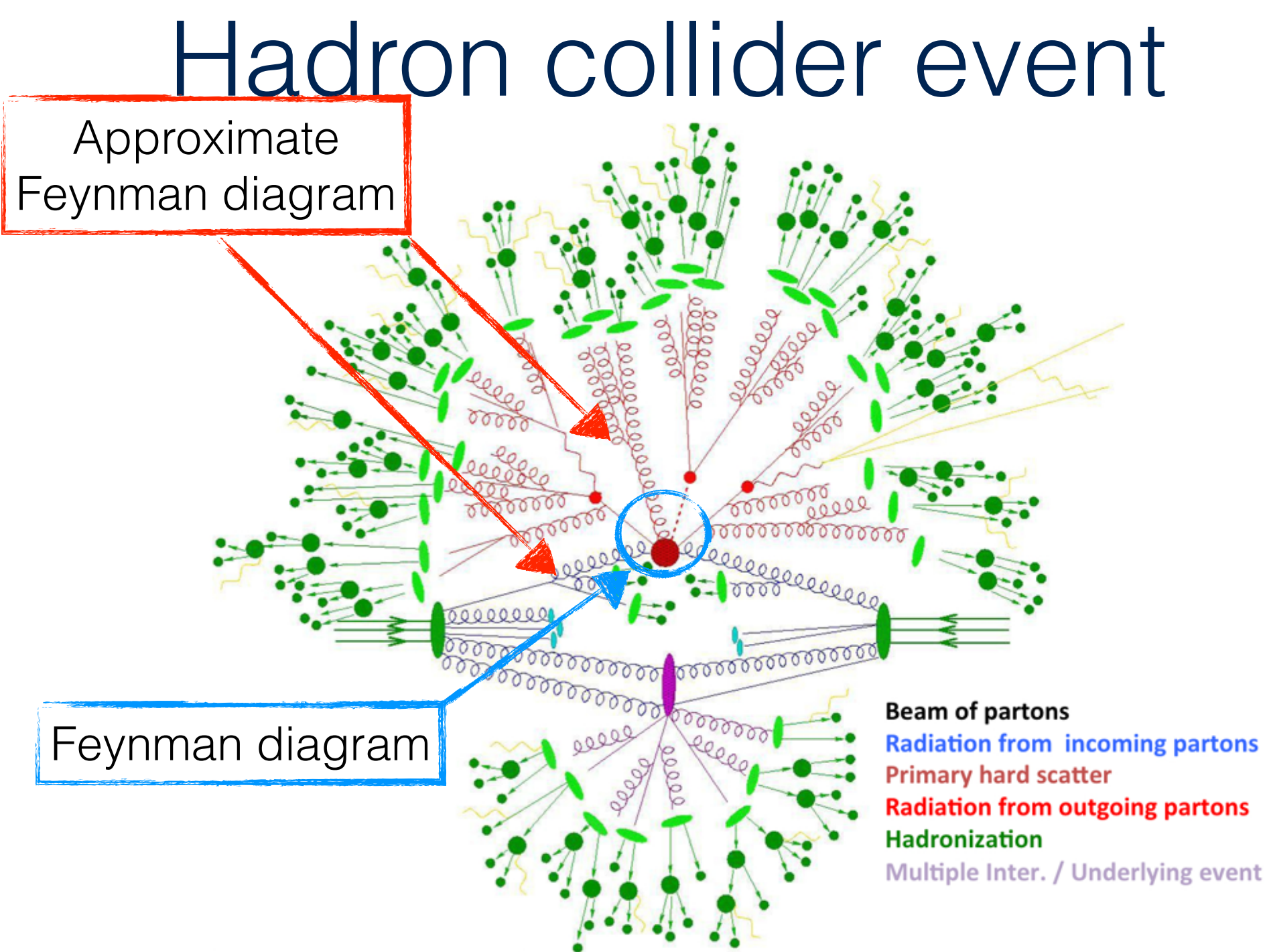

C. Degrande

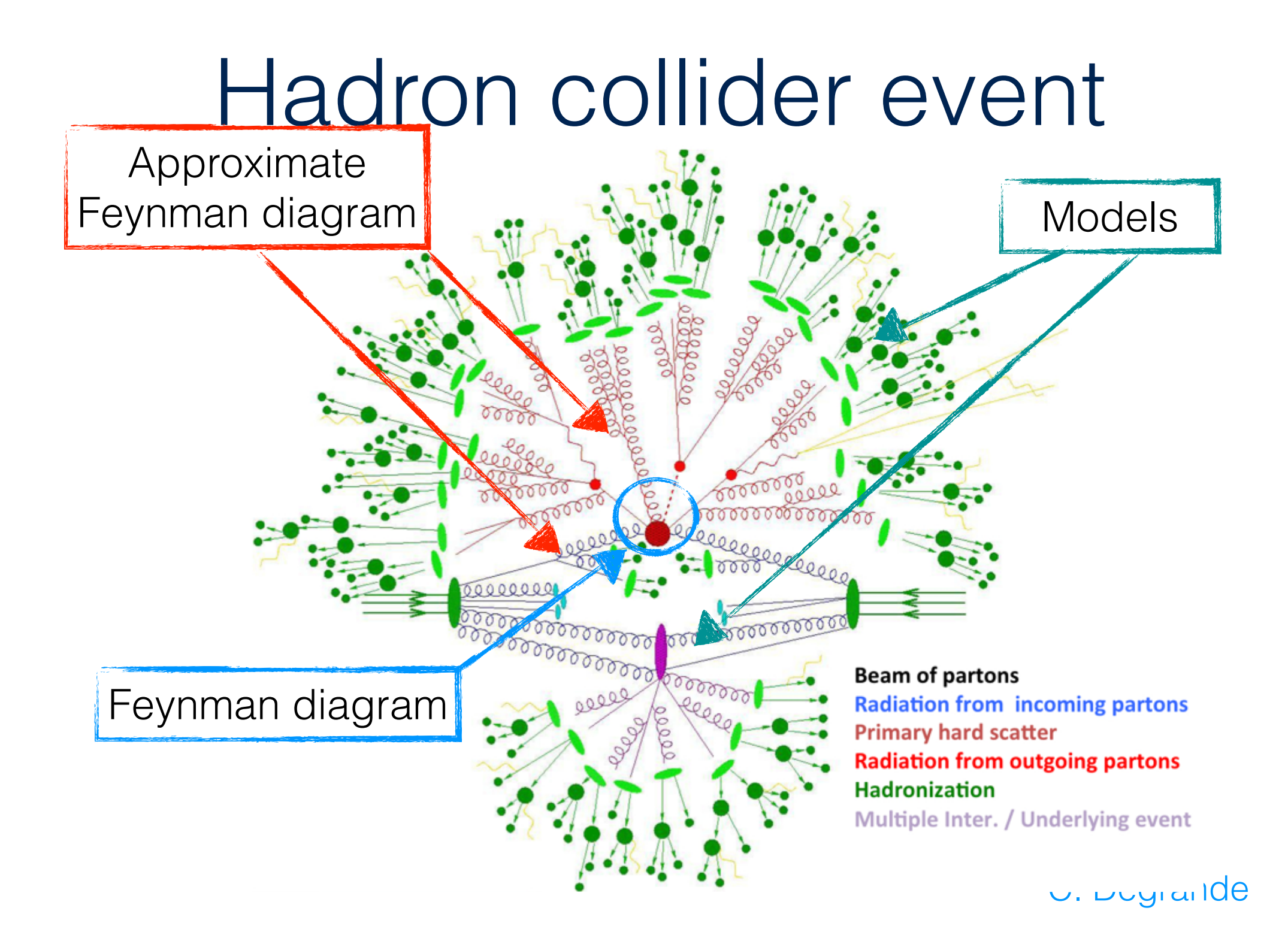

# Why BSM simulation?

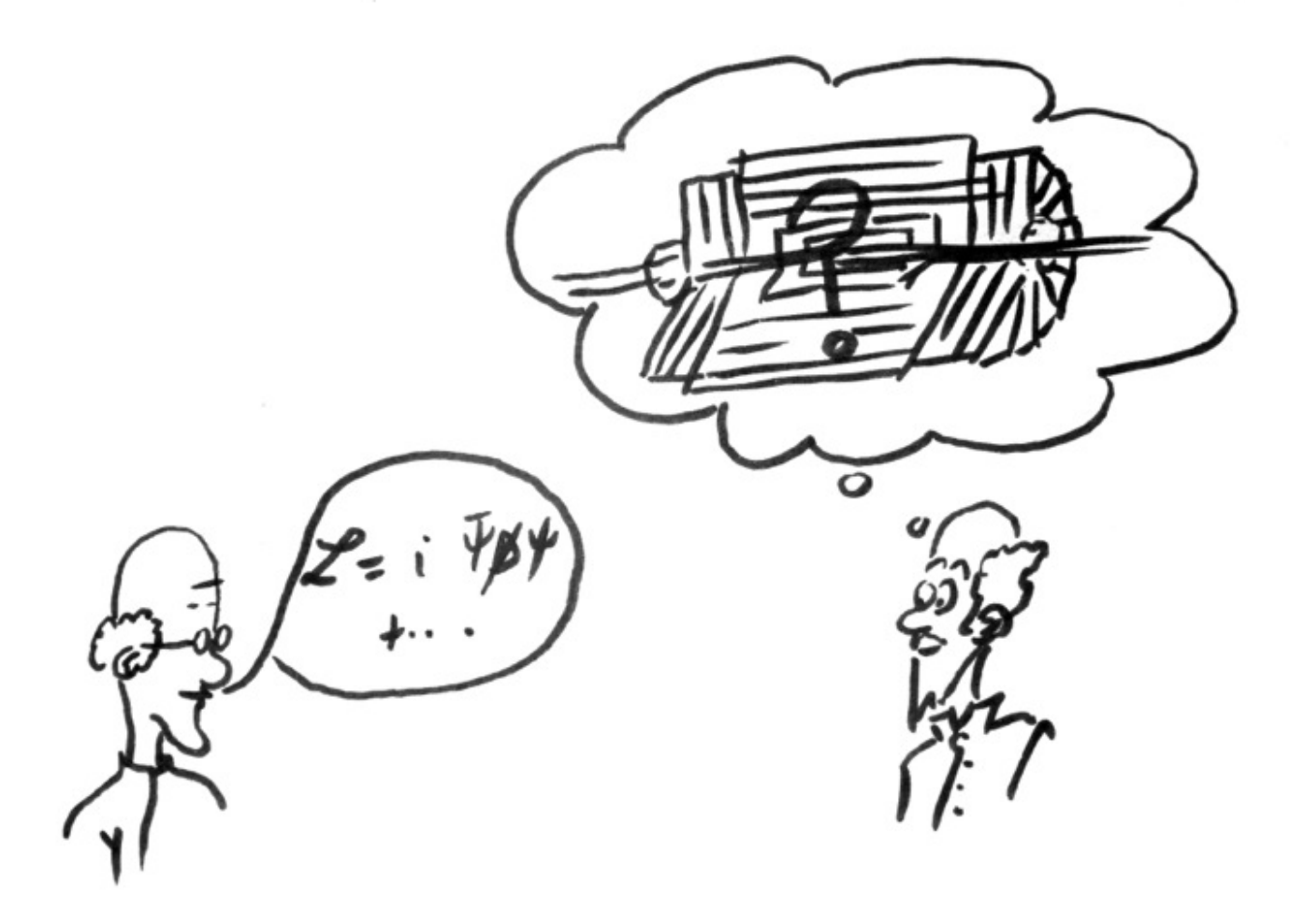

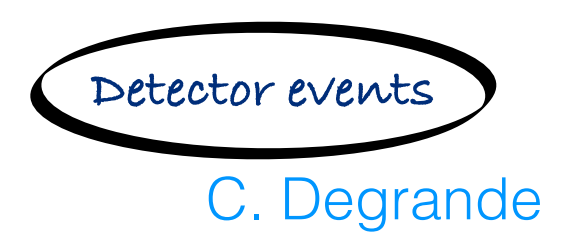

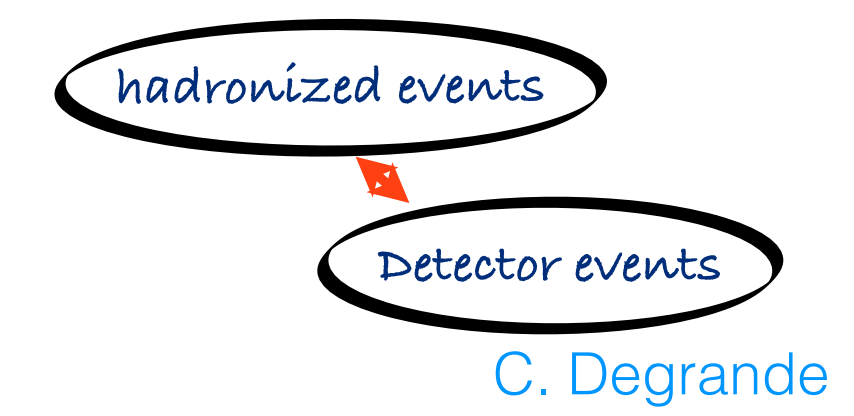

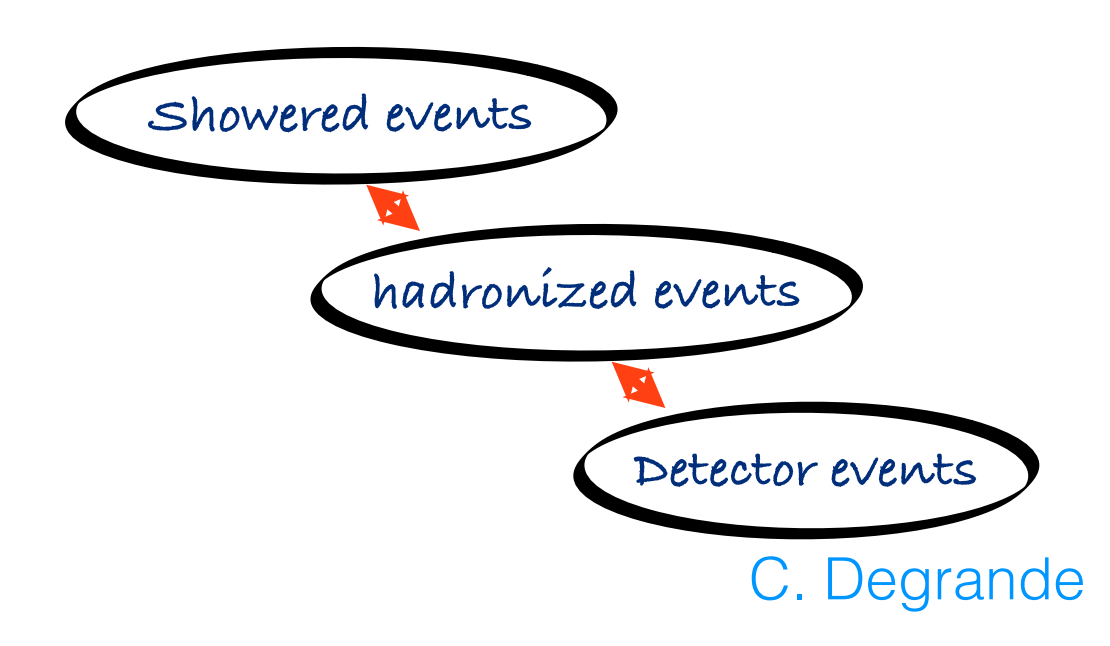

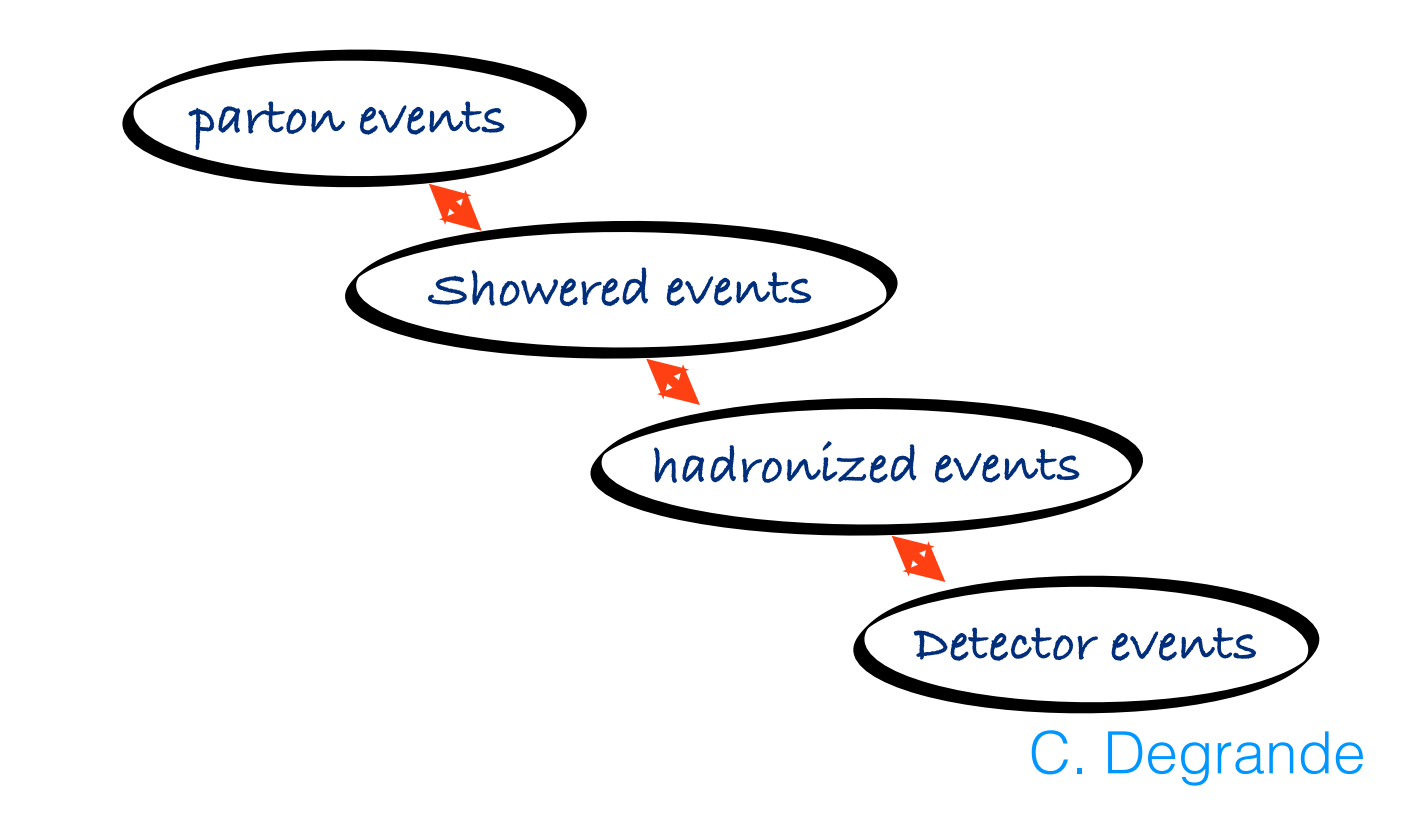

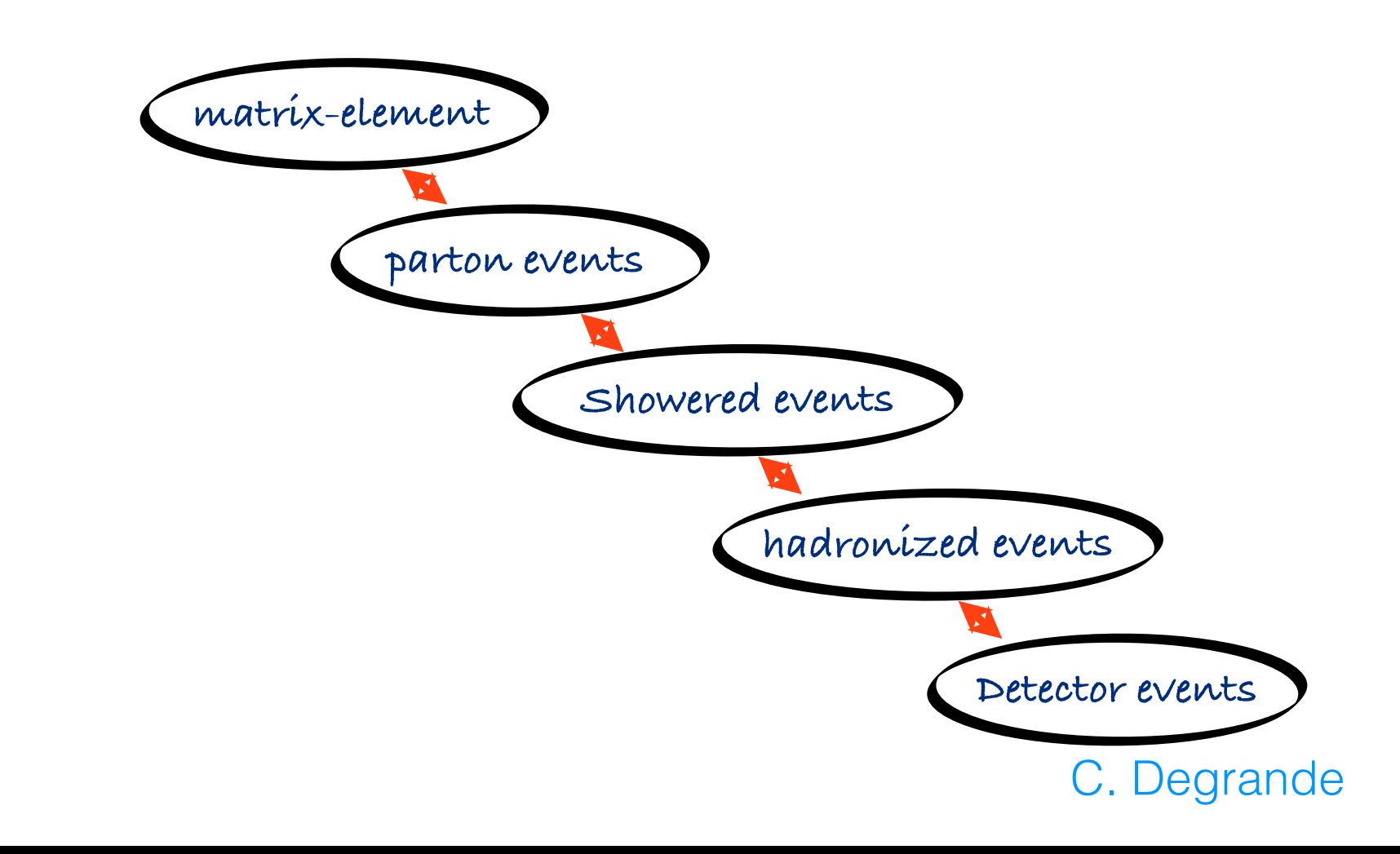

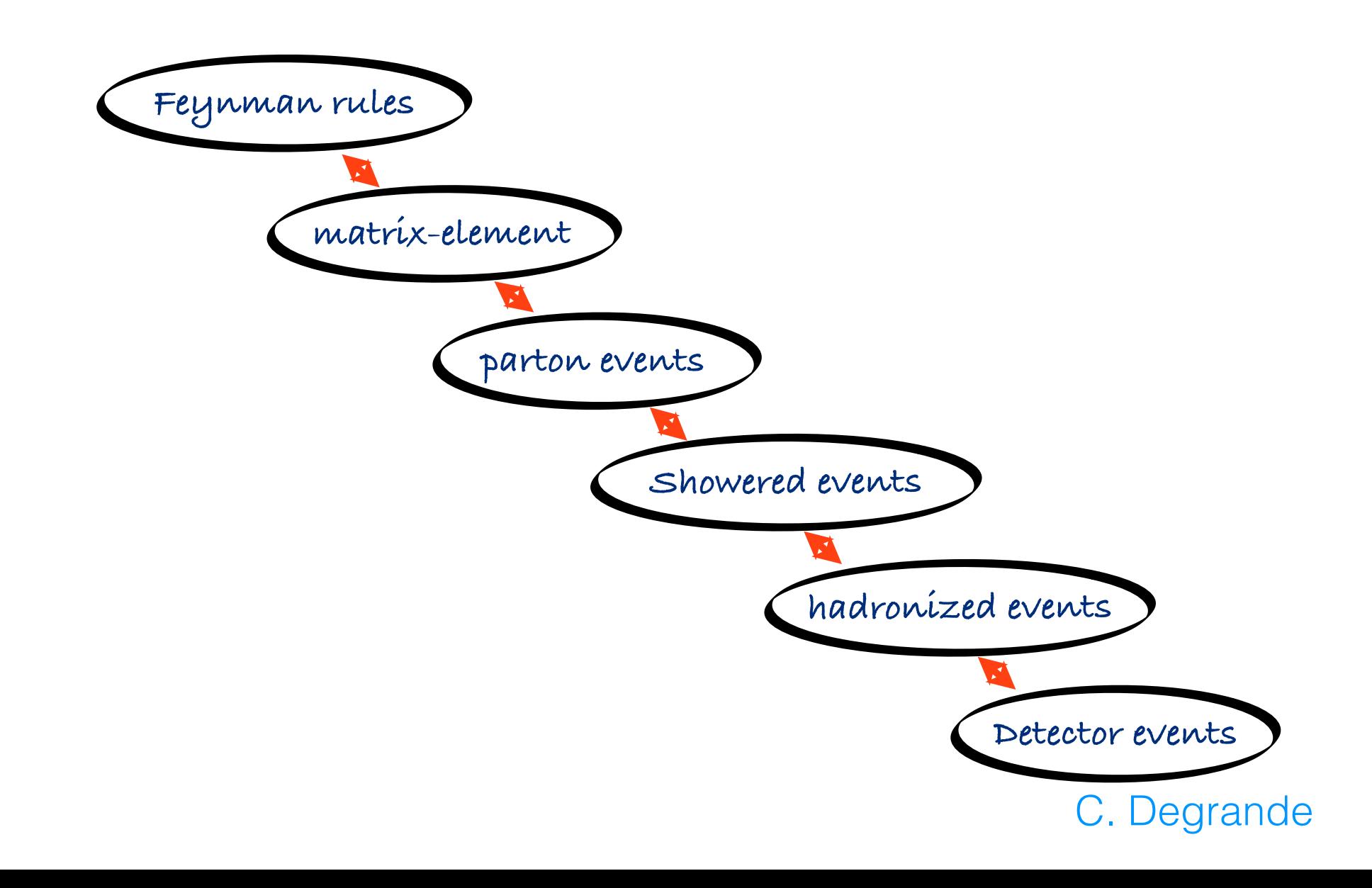

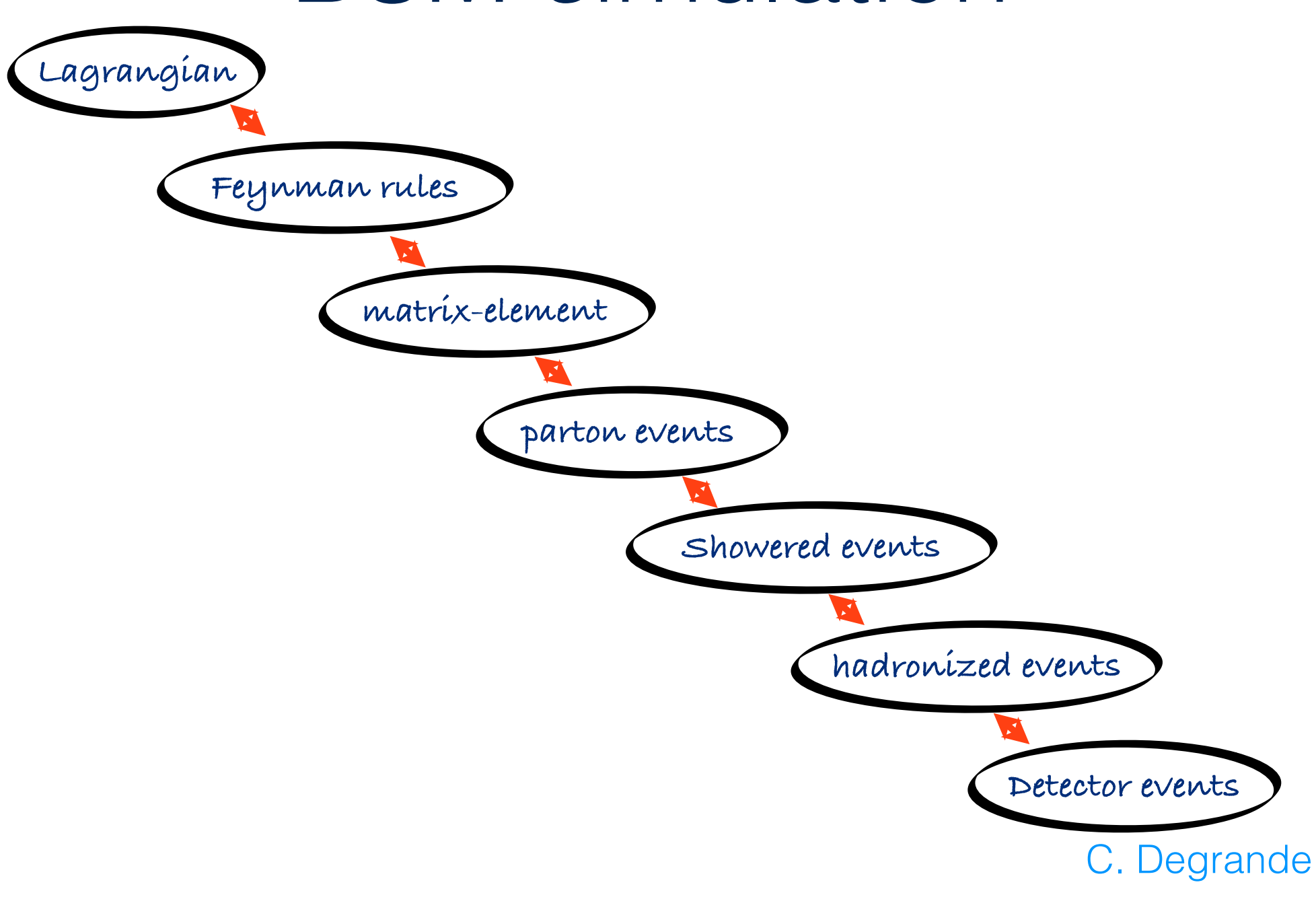

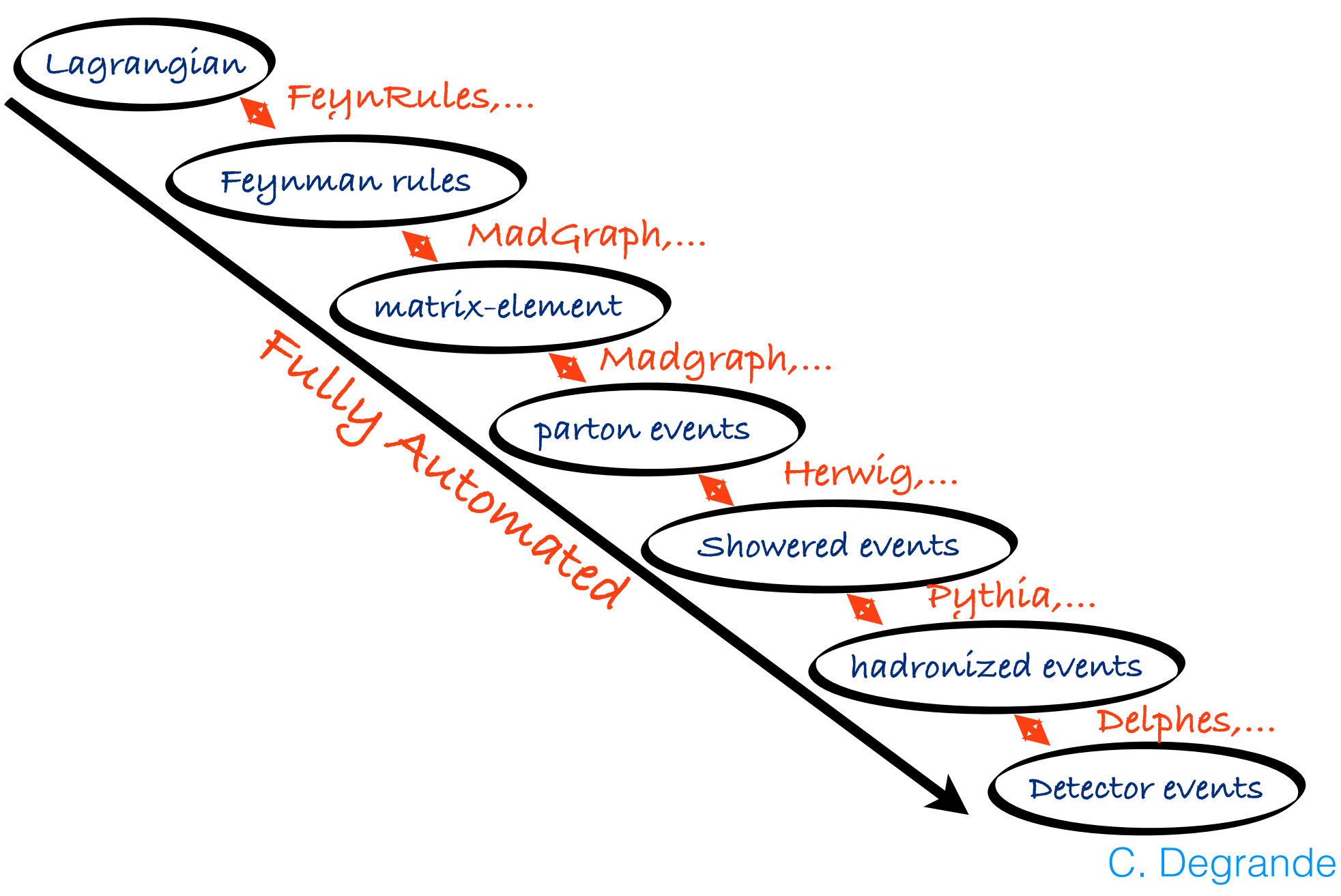

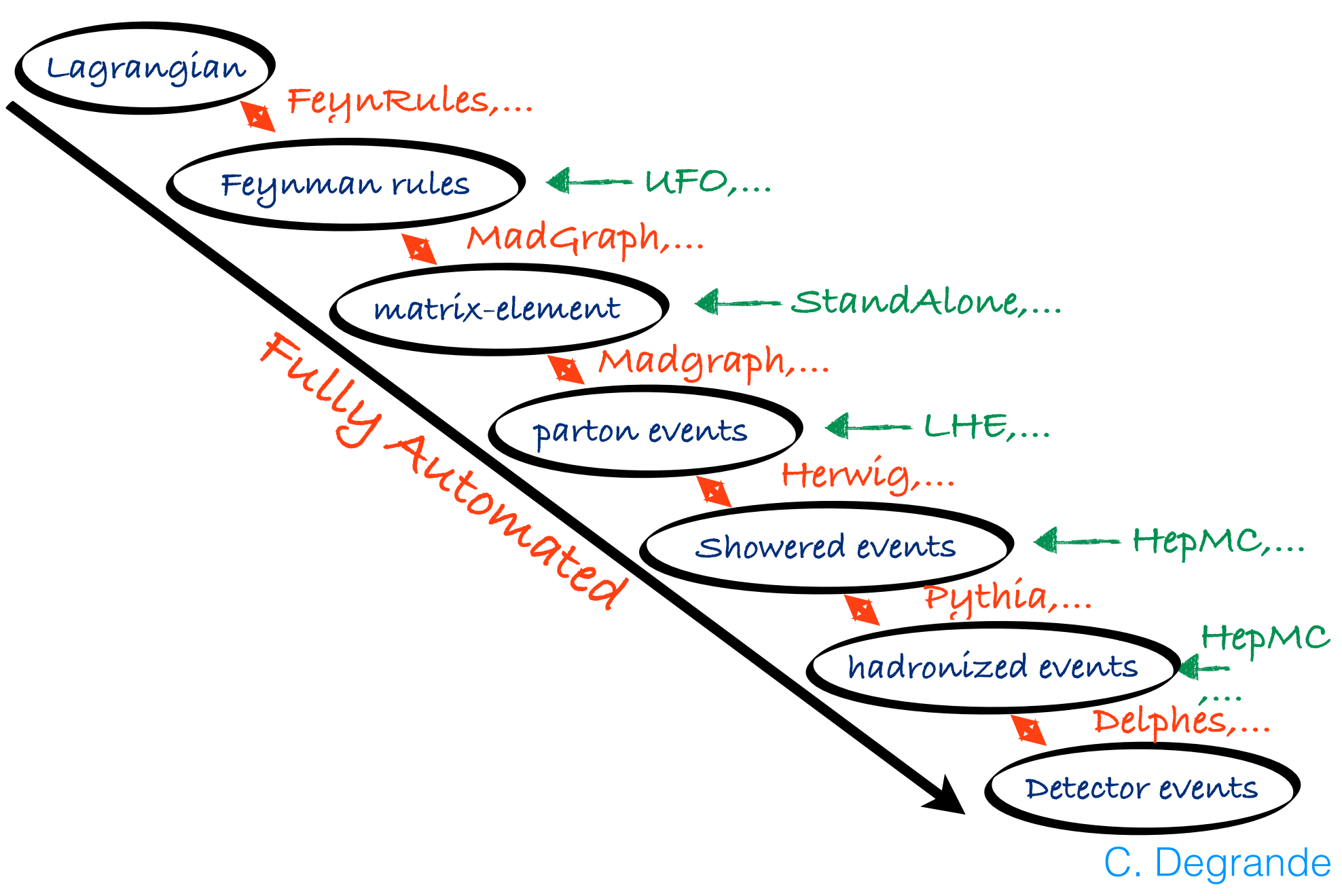

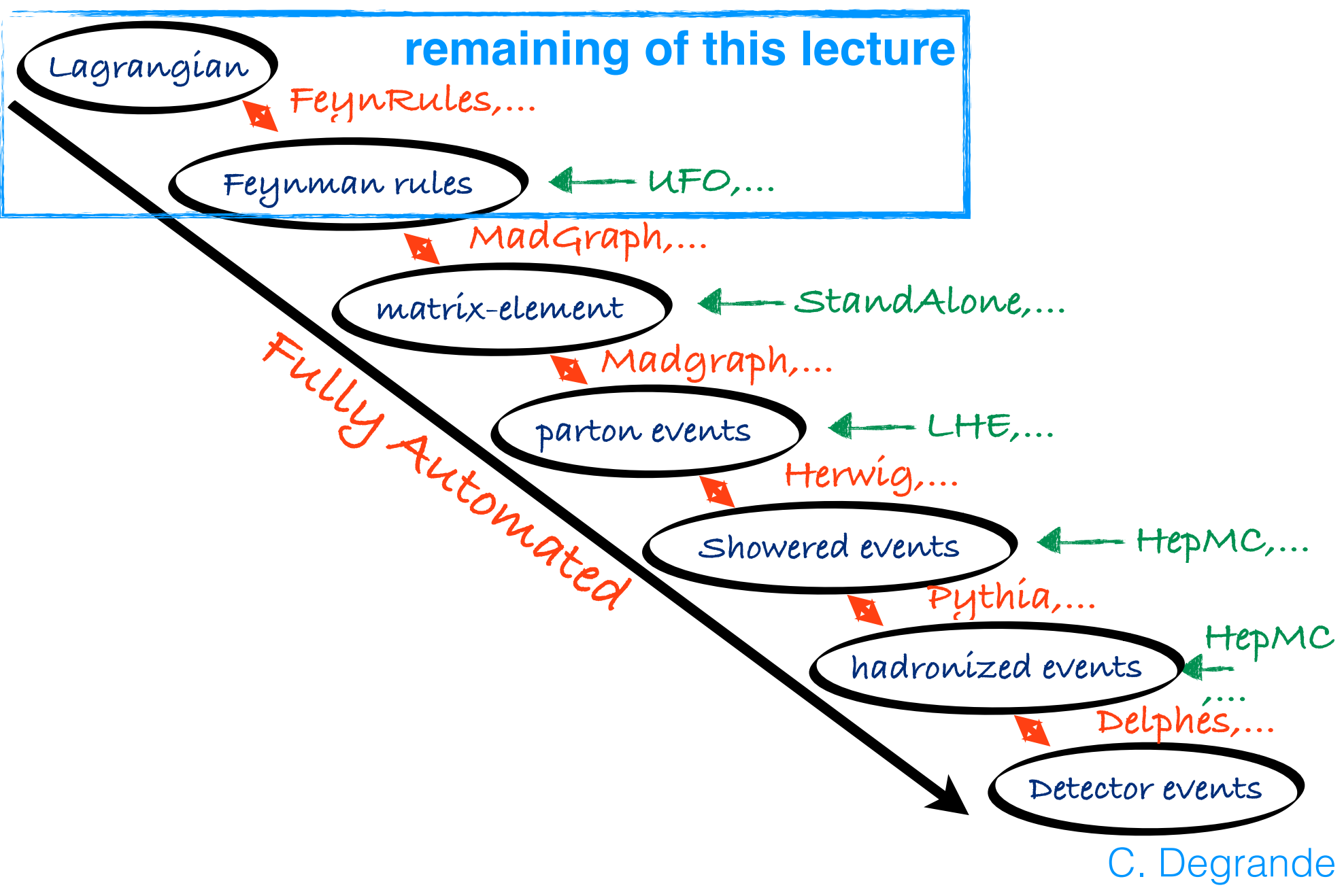

# Plan

- Field theory : a short reminder
	- free fields (KG details, Fermion)
	- Scattering matrix in perturbation
	- Wick theorem to Feynman rules
- Why Monte-Carlo/automated tools?
- Lagrangian to the Feynman rules
	- Model file : Parameters, fields, gauge group and Lagrangian
	- Running FeynRules
- Demo

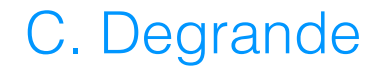

#### FeynRules in a nutshell  $\blacksquare$ Financ $\blacksquare$ The new Feyn Conclusion

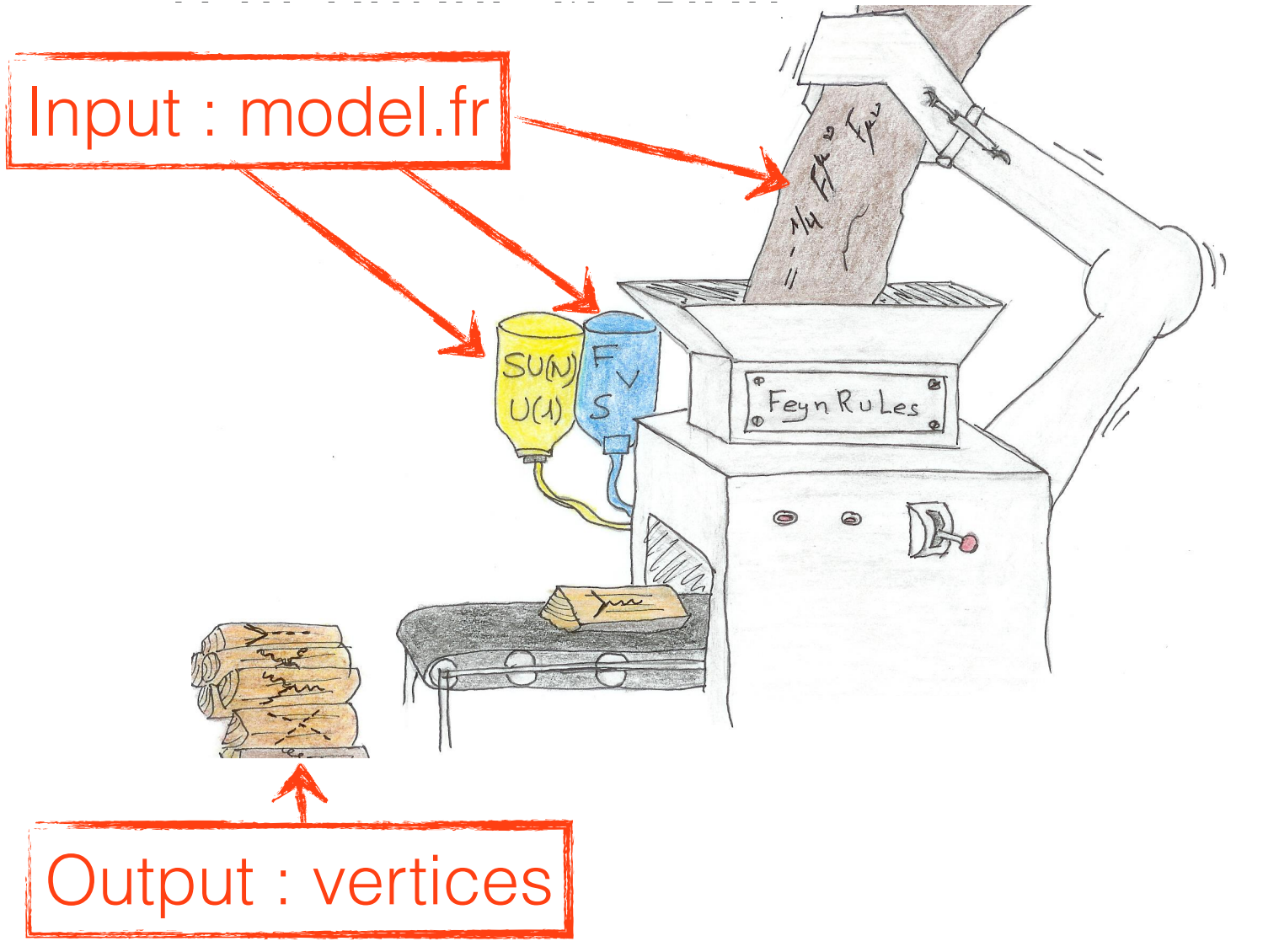

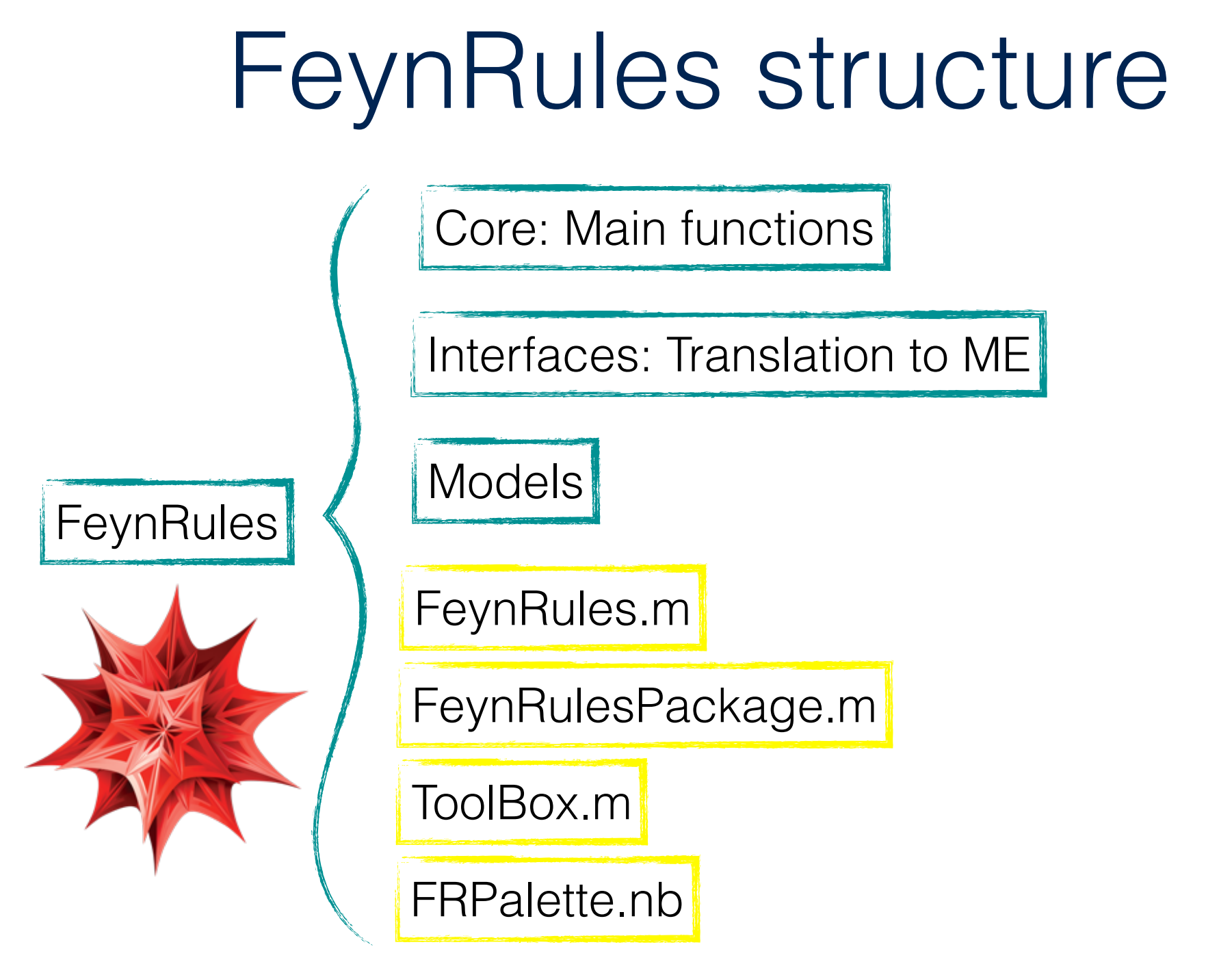

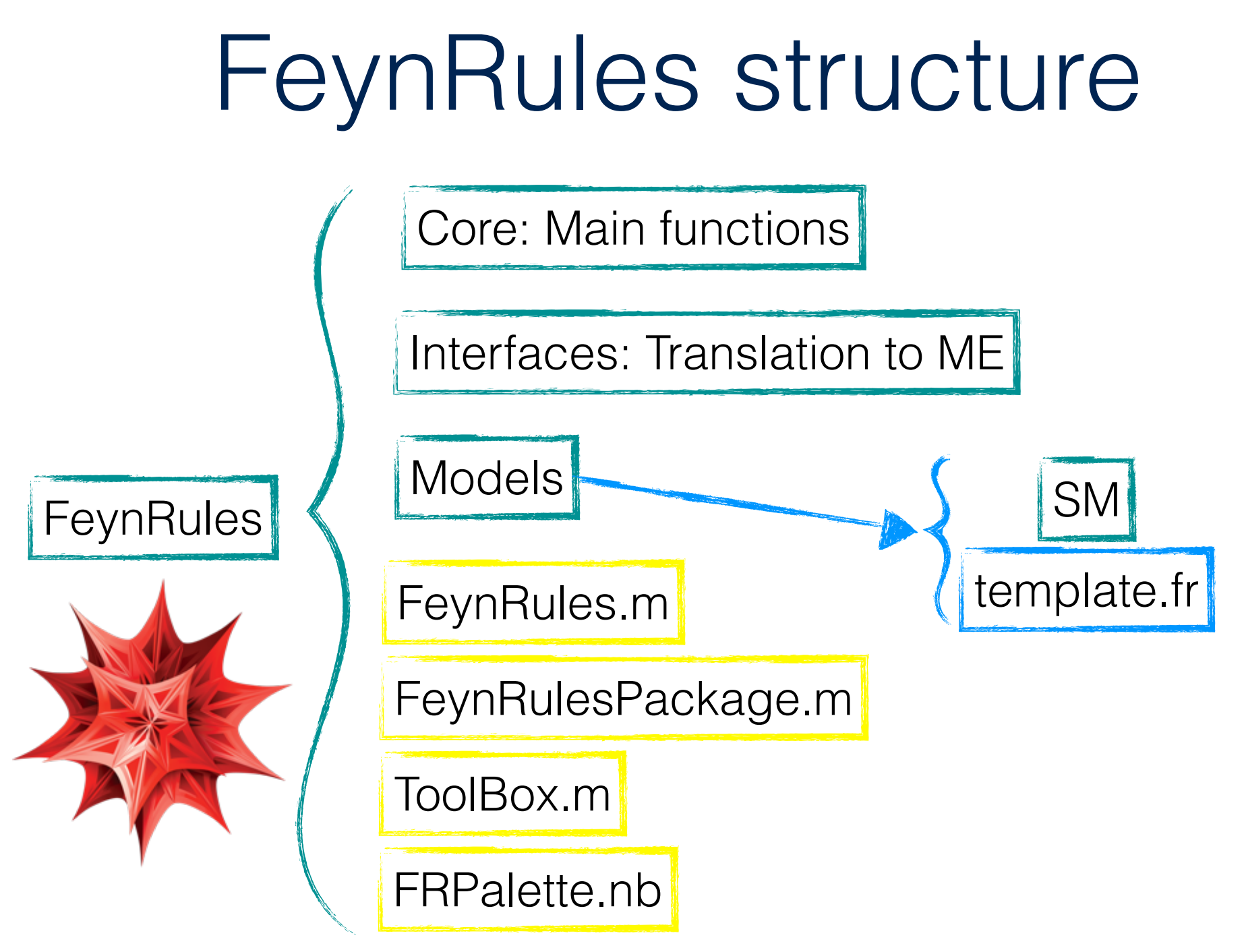

### model file

(\*\*\*\*\*\*\*\*\*\*\*\*\*\*\*\*\* This is a template model file for FeynRules \*\*\*\*\*\*\*\*\*\*\*)

```
(********** Index definition *********)
```

```
IndexRange[ Index[Generation] ] = Range[3]
```
IndexFormat[Generation, f]

```
(***** Parameter list ******)
```

```
M$Parameters = { 
}
```

```
(***** Gauge group list ******)
```

```
Definition of variables 
in Mathematica syntaxe
```

```
M$GaugeGroups = {
```

```
} 
(***** Particle classes list ******)
```

```
M$ClassesDescription = {
```
}

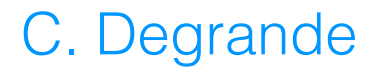

# Model information

```
M$ModelName = "my_new_model";
```

```
M$Information = {
```
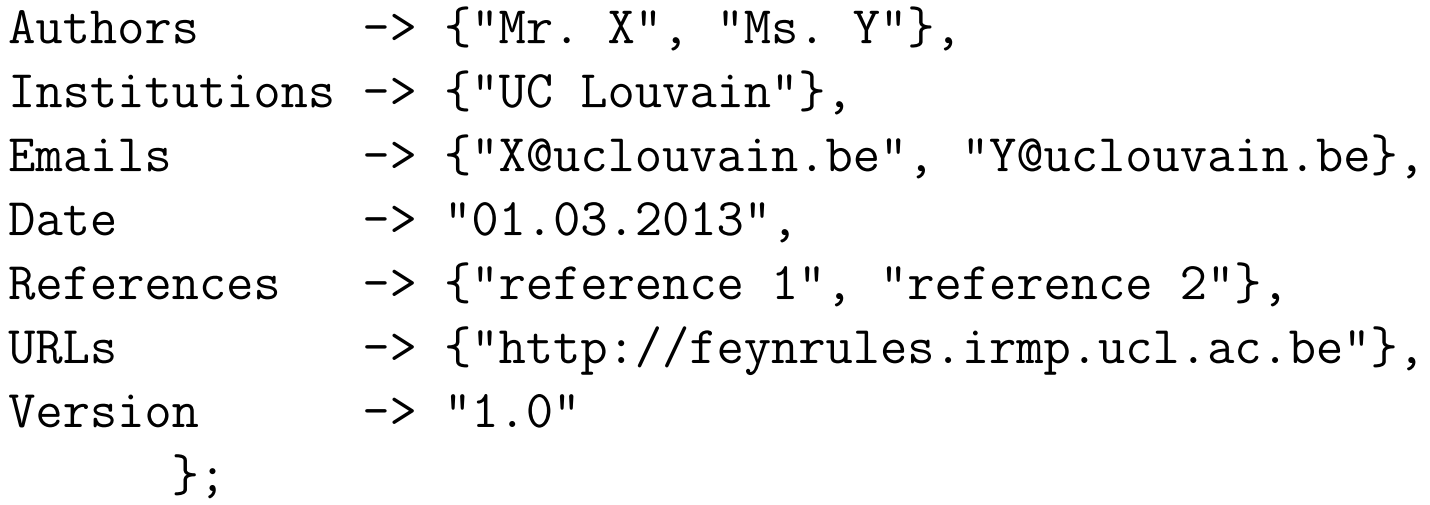

#### **Good practice for credit, issue(s) tracking**

C. Degrande loaded into Mathematica. In addition, the contents of M\$Information can  $\mathbf{c} \cdot \mathbf{c} = \mathbf{c} \mathbf{g} \cdot \mathbf{c}$ 

#### For FeynRules to run properly, the di↵erent types of indices that appear Used in parameters, gauge groups **File FR to remplace** and fields **the range of values they can take and fields**

Tells FR to remplace summed indices by the explicite sum

IndexRange[ Index[Colour] ] = Range[3]; IndexRange[ Index[SU2W] ] = Unfold[ Range[3] ];

IndexRange[ Index[Gluon] ] = NoUnfold[ Range[8] ];

C. Degrande *i.e.*, the monomial with the contracted pair of indices should be replaced

#### For FeynRules to run properly, the di↵erent types of indices that appear Used in parameters, gauge groups **File FR to remplace** and fields **the range of values they can take and fields**

Tells FR to remplace summed indices by the explicite sum

- IndexRange[ Index[Colour] ] = Range[3]; IndexRange[ Index[SU2W] ] = Unfold[ Range[3] ];
- IndexRange[ Index[Gluon] ] = NoUnfold[ Range[8] ];

 $T_0 \parallel C \parallel C \parallel \sim \text{Tr} \parallel C \parallel \text{net}$ ranging form 1 to 3 and 1 to 8 respectively. The function Range is an internal emplace summed indices by the  $\|$ explicite sum Tells FA/FC **not** to

C. Degrande *i.e.*, the monomial with the contracted pair of indices should be replaced

#### For FeynRules to run properly, the di↵erent types of indices that appear Used in parameters, gauge groups **File FR to remplace** and fields **the range of values they can take and fields**

Tells FR to remplace summed indices by the explicite sum

IndexRange[ Index[Colour] ] = Range[3]; IndexRange[ Index[SU2W] ] = Unfold[ Range[3] ]; IndexRange[ Index[Gluon] ] = NoUnfold[ Range[8] ];

IndexStyle[ Colour, i ]; indices by the IndexStyle[ Gluon, a ];<br>
avolici IndexStyle[ Colour, i ];

 $T_0 \parallel C \parallel C \parallel \sim \text{Tr} \parallel C \parallel \text{net}$ ranging form 1 to 3 and 1 to 8 respectively. The function Range is an internal **Format:Mathematica command integrals and remplace summed integrals** the range of  $\mathbb{R}^n$ Tells FA/FC **not** to explicite sum

C. Degrande *i.e.*, the monomial with the contracted pair of indices should be replaced  $A$  summary of information for the index can be found in Table 2. Table 2. Table 2. Table 2. Table 2. Table 2. Table 2. Table 2. Table 2. Table 2. Table 2. Table 2. Table 2. Table 2. Table 2. Table 2. Table 2. Table 2. Ta

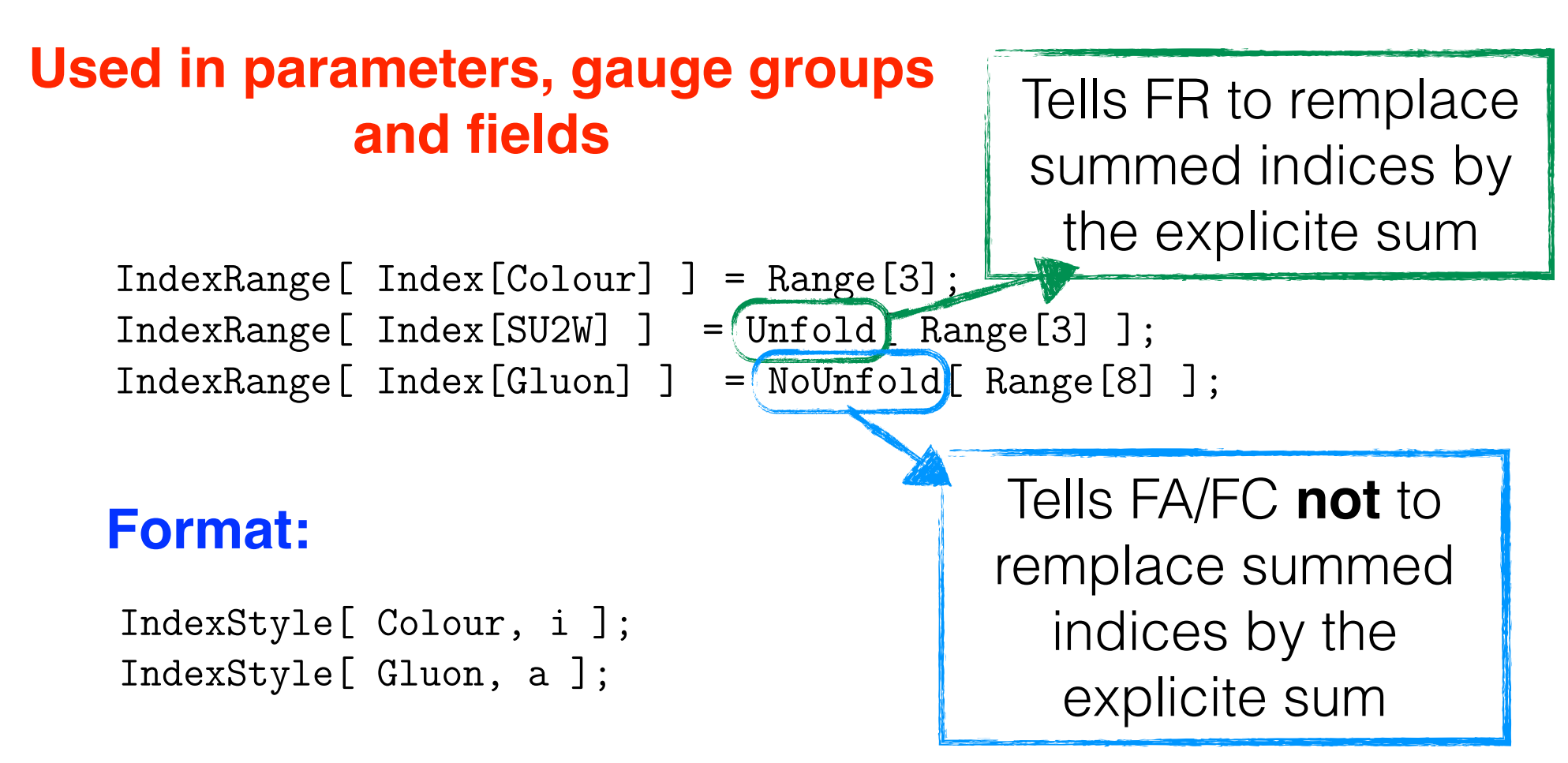

in the declaration of the indices of type SU2W and Gluon: Predefined indices: Lorentz, Spin, Spin1, Spin2

C. Degrande *i.e.*, the monomial with the contracted pair of indices should be replaced  $A$  summary of information for the index can be found in Table 2. Table 2. Table 2. Table 2. Table 2. Table 2. Table 2. Table 2. Table 2. Table 2. Table 2. Table 2. Table 2. Table 2. Table 2. Table 2. Table 2. Table 2. Ta

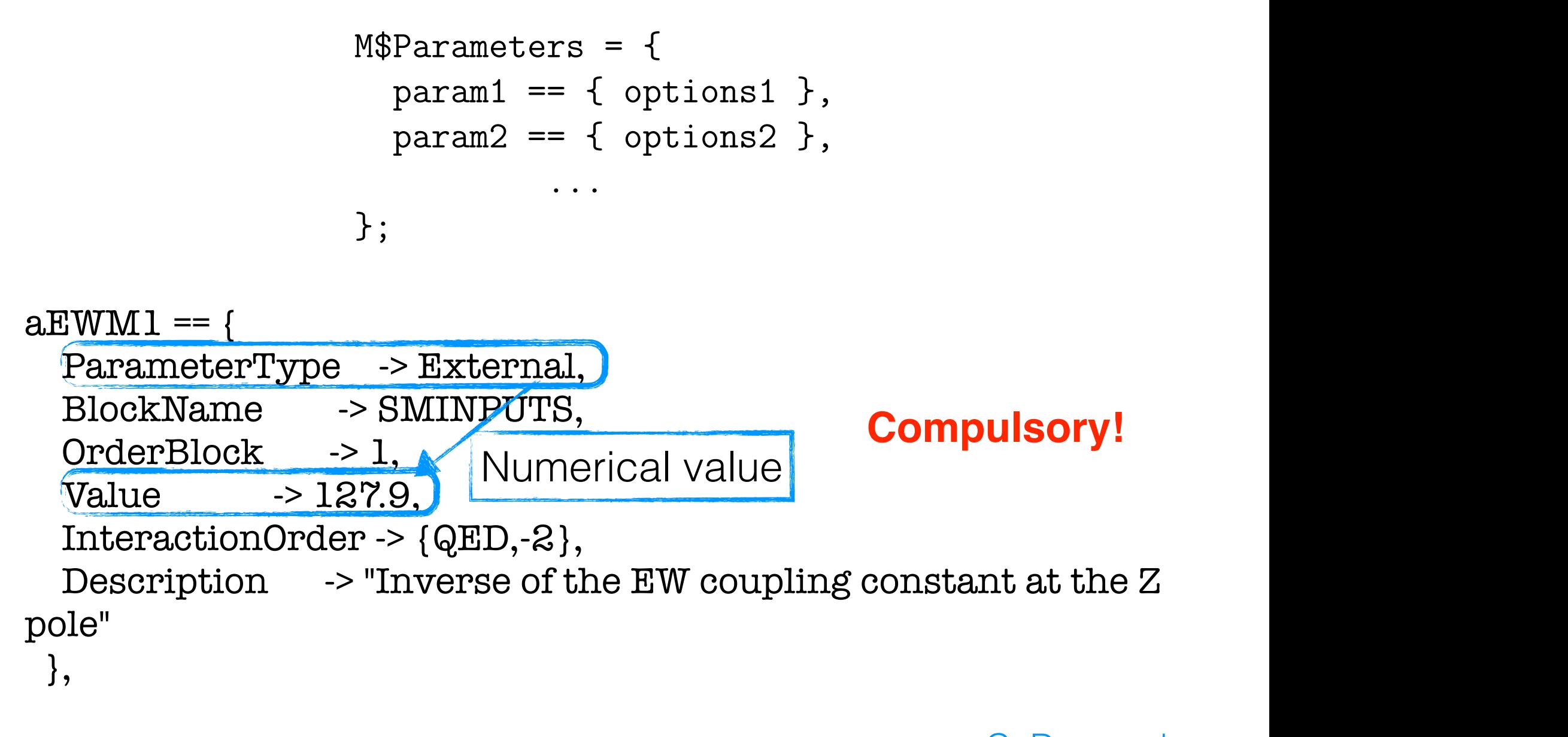

```
M$Parameters = {
            param1 = { options1 },
            param2 == { options2},...
           };
          label and the right-hand side is a list of Mathematica replacement rules.
ParameterType -> Internal,
Value \longrightarrow Sqrt[MZ^2/2+Sqrt[MZ^4/4-Pi/Sqrt[2]*aEW]and options2 in the example) contain options\mathcal{L}TeX -> Subscript[M,W],
Description -> "W mass"
M = =Gf*MZ^2]], 
 },
                     Expression
```

```
M$Parameters = {
         param1 = { options1 },
         param2 = { options2 },
              ...
        };
ParameterType -> External,
BlockName -> SMINPUTS,
        \geq 127.9InteractionOrder \rightarrow \{QED, -2\},Description \rightarrow "Inverse of the EW coupling constant at the Z
aEWML == OrderBlock -> 1, 
Value ->127.9,
pole" 
 },
```

```
M$Parameters = {
           param1 = { options1 },
           param2 == { options2},...
         };
ParameterType -> External,
BlockName -> SMINPUTS, For the LHA cards
         \geq 1, \blacksquare27.9InteractionOrder \rightarrow \{QED, -2\},Description \rightarrow "Inverse of the EW coupling constant at the Z
aEWML == OrderBlock -> 1, 
 Value ->127.9,
pole" 
 },
                    For the LHA cards
```

```
M$Parameters = {
             param1 = { options1 },
             param2 == { options2},...
            };
ParameterType -> External,
BlockName -> SMINPUTS,
           \geq 127.9,
\text{InteractionOrder} \rightarrow \text{QED}, -2\},Description \rightarrow "Inverse of the EW coupling constant at the Z
           by reviewing in Section 2.3.1 the implementation of scalar parameters, i.e.,
barameters }, i.e., parameters, parameters, parameters, parameters, \alphacarrying one or several indices, and the new oral indices, and the new oral indices, and \alphaaEWML == OrderBlock -> 1, 
  Value -> 127.9, 
pole"
```

```
C. Degrande
```

```
M$Parameters = {
           param1 = { options1 },
           param2 == { options2},...
          };
ParameterType -> External,
BlockName -> SMINPUTS,
         \geq 127.9InteractionOrder -> {QED,-2},
Description \rightarrow "Inverse of the EW coupling constant at the Z \midby reviewing in Section 2.3.1 the implementation of scalar parameters, i.e.,
aEWML == OrderBlock -> 1, 
 Value \rightarrow 127.9,
pole" 
 },
```
### **Tensor parameters**

 $CKM = \{$  ParameterType -> Internal, Indices -> {Index[Generation], Index[Generation]}, ComplexParameter -> True, Unitary -> True, Value  $\rightarrow$  {CKM[1,1] -> Cos[cabi], CKM[1,2] -> Sin[cabi],  $CKM[1,3] \rightarrow 0$ ,  $CKM[2,1]$  ->  $-Sin[cabi]$ ,  $CKM[2,2]$  ->  $Cos[cabi]$ ,  $CKM[2,3] \rightarrow 0$ ,  $CKM[3,1] \rightarrow O, \, CKM[3,2] \rightarrow O, \, CKM[3,3] \rightarrow 1$ , TeX  $\rightarrow$  Superscript[V,CKM], Description -> "CKM-Matrix"}

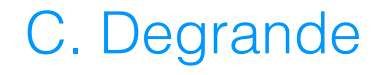

### **Tensor parameters**

 $CKM = \{$  ParameterType -> Internal, Indices -> {Index[Generation], Index[Generation]}, ComplexParameter -> True, Unitary -> True, Value  $\rightarrow$  {CKM[1,1] -> Cos[cabi], CKM[1,2] -> Sin[cabi],  $CKM[1,3] \rightarrow 0$ ,  $CKM[2,1]$  ->  $-Sin[cabi]$ ,  $CKM[2,2]$  ->  $Cos[cabi]$ ,  $CKM[2,3] \rightarrow 0$ ,  $CKM[3,1] \rightarrow O, \, CKM[3,2] \rightarrow O, \, CKM[3,3] \rightarrow 1$ , TeX  $\rightarrow$  Superscript[V,CKM], Description -> "CKM-Matrix"}

### **Tensor parameters**

 $CKM = \{$  ParameterType -> Internal, Indices -> {Index[Generation], Index[Generation]}, ComplexParameter -> True, Unitary -> True, Value  $\rightarrow$  {CKM[1,1] -> Cos[cabi], CKM[1,2] -> Sin[cabi],  $CKM[1,3] \rightarrow 0$ ,  $CKM[2,1]$  ->  $-Sin[cabi]$ ,  $CKM[2,2]$  ->  $Cos[cabi]$ ,  $CKM[2,3] \rightarrow 0$ ,  $CKM[3,1] \rightarrow O, \, CKM[3,2] \rightarrow O, \, CKM[3,3] \rightarrow 1$ , TeX  $\rightarrow$  Superscript[V,CKM], Description -> "CKM-Matrix"} Default: Tensor is True, scalar is False

### **Tensor parameters**

 $CKM = \{$  ParameterType -> Internal, Indices -> {Index[Generation], Index[Generation]}, ComplexParameter -> True, Unitary -> True,  $Value \longrightarrow \{ CKM[1,1] \rightarrow Cos[cabi], CKM[1,2] \rightarrow Sim[cabi],$  $CKM[1,3] \rightarrow 0$ ,  $CKM[2,1]$  ->  $-Sin[cabi]$ ,  $CKM[2,2]$  ->  $Cos[cabi]$ ,  $CKM[2,3] \rightarrow 0$ ,  $CKM[3,1] \rightarrow O, \, CKM[3,2] \rightarrow O, \, CKM[3,3] \rightarrow 1$ , TeX  $\rightarrow$  Superscript[V,CKM], Description -> "CKM-Matrix"} Hermitian, Orthogonal

**In the SM:** QCD the power of  $g_s$ 

QED the power of *e*

```
aEWW1 = \{ ... InteractionOrder -> {QED,-2}, 
   Description -> "Inverse of the EW coupling constant at the Z pole" 
  },
```

```
\text{vev} = \{ ... InteractionOrder -> {QED,-1}, 
   Description -> "Higgs vacuum expectation value" 
  },
```
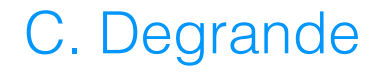

**In the SM:** QCD the power of  $g_s$ 

QED the power of *e*

```
aEWW1 = {...
\rm InteractionOrder > \{\text{QED}, -2\},\frac{1}{2} Description \rightarrow "Inverse of the EW coupling constant at the Z pole"
  },
```
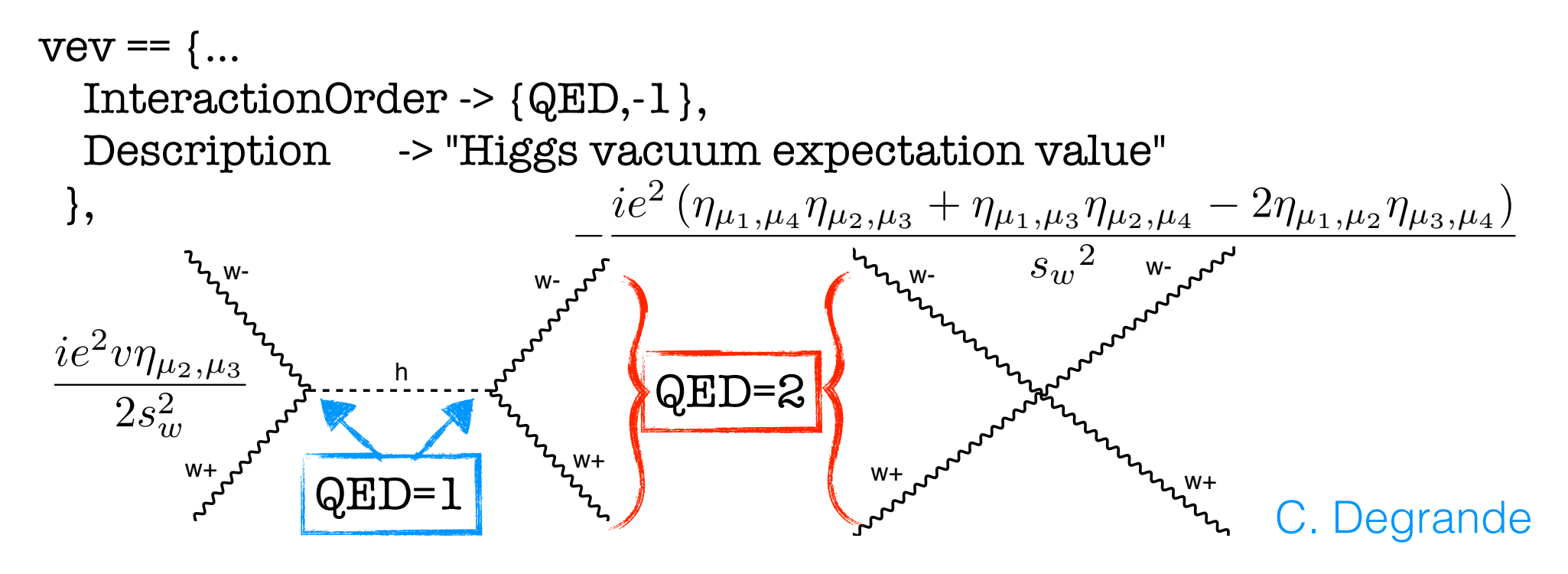

```
yu == {...
   InteractionOrder -> {QED, 1}, 
   Description -> "Up-type Yukawa couplings" 
  },
 In the SM: QCD the power of g_sQED
the power of 
e
\text{vev} = \{ ... InteractionOrder -> {QED,-1}, 
   Description -> "Higgs vacuum expectation value" 
  },
                      Such that masses have QED=0
```

```
yu == {...
   InteractionOrder -> {QED, 1}, 
   Description -> "Up-type Yukawa couplings" 
  },
 In the SM: QCD the power of g_sQED
the power of 
e
\text{vev} = \{ ... InteractionOrder -> {QED,-1}, 
   Description -> "Higgs vacuum expectation value" 
  },
                      Such that masses have QED=0
```
However  $y_t$  is not a small parameter!

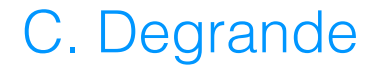

M\$InteractionOrderHierarchy =  $\{$  {QCD, 1},  ${QED, 2}$ ;

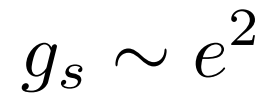

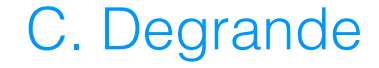

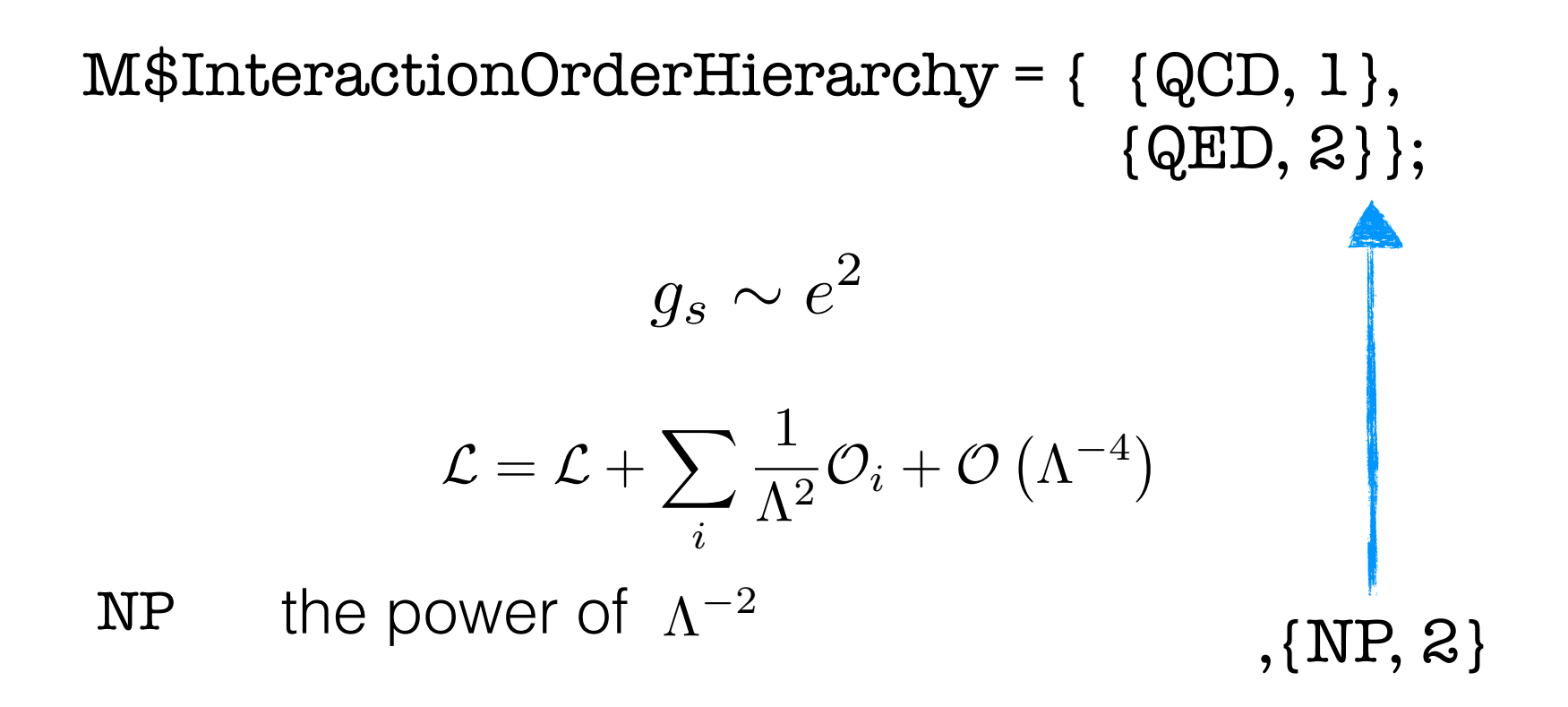

M\$InteractionOrderHierarchy =  $\{$  {QCD, 1},  $\{QED, 2\};$  $g_s \sim e^2$ NP the power of  $\Lambda^{-2}$  $\mathcal{L} = \mathcal{L} + \sum$ *i* 1  $\frac{1}{\Lambda^2} \mathcal{O}_i + \mathcal{O}\left(\Lambda^{-4}\right)$ ,{NP, 2} M\$InteractionOrderLimit = {{NP,1}}; Max power per diagram of  $\Lambda^{-2}$  is 1

```
M$ClassesDescription = {
   spin1[1] == { options1},
   spin1[2] == { options2},
   spin2[1] == { options3},
   ...}
```
C. Degrande The symbols spin1, spin2, *etc.*, refer each to one of the field type supported

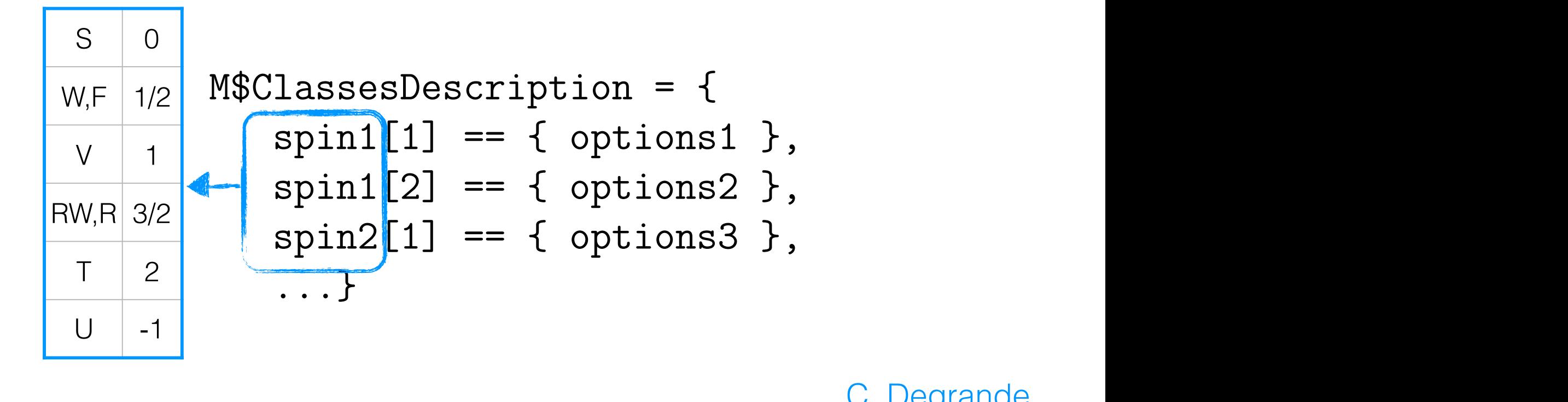

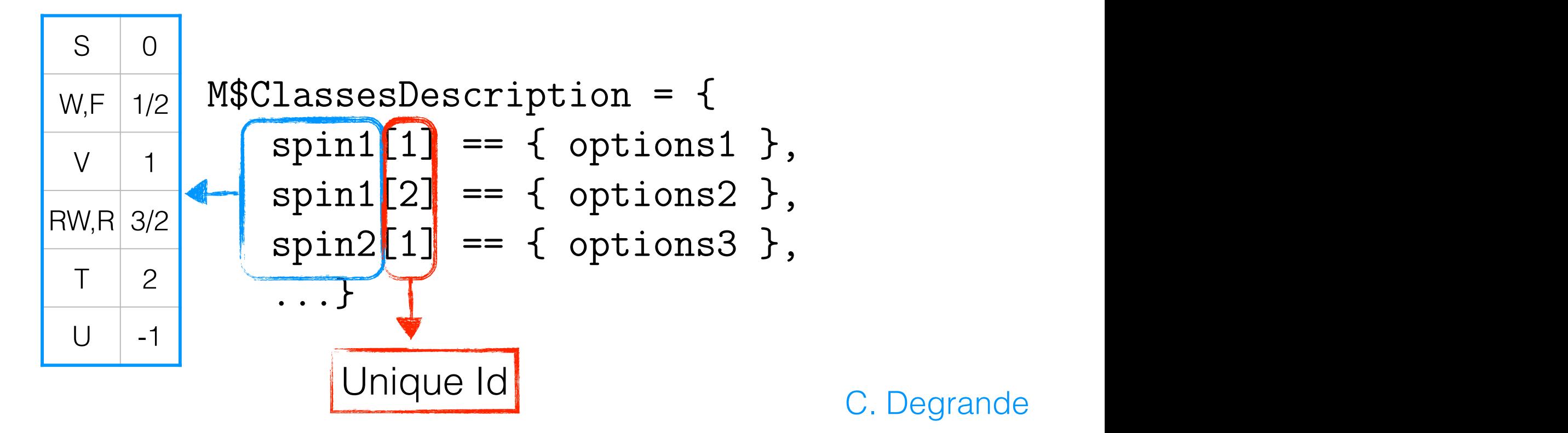

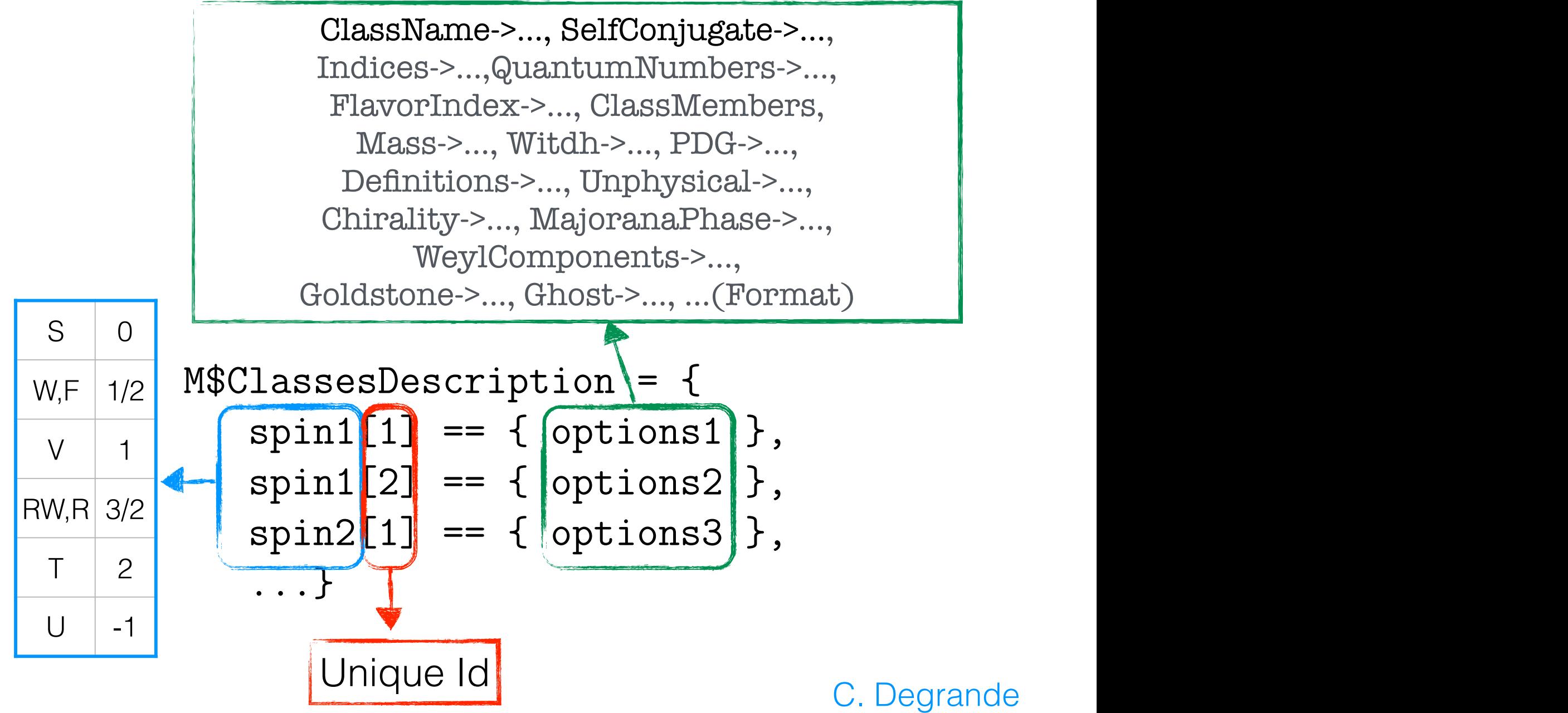

```
F[3] == \{ \text{ ClassName} \rightarrow \text{uq}, \}ClassMembers -> \{u, c, t\}, Indices -> {Index[Generation], Index[Colour]}, 
   FlavorIndex -> Generation, 
   SelfConjugate -> False, 
  Mass \rightarrow \{Mu, \{MU, 2.55^* \sim 3\}, \{MC, 1.27\}, \{MT,172\}\},Width \rightarrow \{0, 0, \{WT, 1.50833649\}\},QuantumNumbers -> \{Q \rightarrow 2/3\},
  PDG \rightarrow \{2, 4, 6\},\ …
```
}

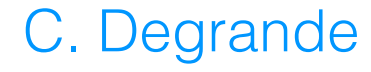

 $F[3] == \{ ClassName \rightarrow uq,$  $ClassMembers \rightarrow \{u, c, t\},$  Indices -> {Index[Generation], Index[Colour]}, FlavorIndex -> Generation, SelfConjugate -> False, Mass  $\longrightarrow \{Mu, \{MU, 2.55^* \sim 3\}, \{MC, 1.27\}, \{MT,172\}\},\$ Width  $\rightarrow \{0, 0, \{WT, 1.50833649\}\},$  $QuantumNumbers$  ->  $\{Q \rightarrow 2/3\}$ , PDG  $\rightarrow \{2, 4, 6\},\$  … Spin index

}

 $F[3] == \{ \text{ ClassName} \rightarrow \text{uq}, \}$  $ClassMembers \rightarrow \{u, c, t\},$  Indices -> {Index[Generation], Index[Colour]}, FlavorIndex  $\rightarrow$  Generation, SelfConjugate -> False, Mass  $\longrightarrow \{Mu, \{MU, 2.55^* \sim 3\}, \{MC, 1.27\}, \{MT,172\}\},$ Width  $\rightarrow \{0, 0, \{WT, 1.50833649\}\},$  $QuantumNumbers$  ->  $\{Q \rightarrow 2/3\}$ , PDG  $\rightarrow \{2, 4, 6\},\$  … Generation index distinguishes the class members

}

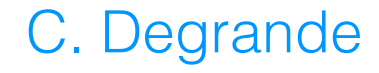

 $F[3] == \{ \text{ ClassName} \rightarrow \text{uq}, \}$  $ClassMembers$  ->  $\{u, c, t\},$  Indices -> {Index[Generation], Index[Colour]}, FlavorIndex -> Generation, SelfConjugate -> False, Mass  $\longrightarrow \{Mu, \{MU, 2.55^* \sim 3\}, \{MC, 1.27\}, \{MT,172\}\},\$ Width  $\rightarrow \{0, 0, \{WT, 1.50833649\}\},$  $QuantumNumbers$  -> ${Q \rightarrow 2/3}$ PDG  $\rightarrow$  {2, 4, 6}, … } Same representation

 $F[3] == \{ \text{ ClassName} \rightarrow \text{uq}, \}$  $ClassMembers$  ->  $\{u, c, t\},$  Indices -> {Index[Generation], Index[Colour]}, FlavorIndex -> Generation, SelfConjugate -> False, Mass  $\rightarrow \{Mu, \{MU, 2.55^* \sim 3\}, \{MC, 1.27\}, \{MT,172\}\},$ Width  $\rightarrow \{0, 0, \{WT, 1.50833649\}\},$  $QuantumNumbers$  ->  $\{Q \rightarrow 2/3\}$ , PDG  $\rightarrow \{2, 4, 6\},\$  … External parameters

}

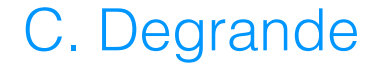

### Fields definition II  $\mathcal{L}=\mathcal{L}=\mathcal{$  $\cdot$   $\cap$   $\cap$   $\cdot$   $\cdot$   $\cap$   $\cdot$   $\cdot$

```
C. Degrande
F[3] == \{ \text{ ClassName} \rightarrow \text{uq}, \}\overline{\text{ClassMembers}} \rightarrow \{u, c, t\}, Indices -> {Index[Generation], Index[Colour]}, 
   FlavorIndex -> Generation, 
   SelfConjugate -> False, 
Mass \rightarrow \{Mu \} \{MU, 2.55^* \sim 3\}, \{MC, 1.27\}, \{MT, 172\}\},\text{Width} \longrightarrow \{\text{O}, \text{O}, \{\text{WT}, \text{1.50833649}\}\},QuantumNumbers -> {Q - > 2/3},
  PDG \rightarrow \{2, 4, 6\},\ …
 }
                              external parameters \blacksquareGeneric label
                              \frac{1}{2}onopotion] Indox
                              M_{\text{MUL}}\mathcal{A} is internally set to True. The user can not only set to True. The user can not only set to True. The user can not only set to True. The user can not only set to True. The user can not only set to True. The user c
                              Mass \rightarrow {MW, Internal}
                              Mass -> {MZ, 91.188}
                              Mass -> {{MU,0}, {MC,0}, {MT, 174.3}}
                              Mass -> {Mu, {MU, 0}, {MC, 0}, {MT, 174.3}}
```

```
F[3] == \{ \text{ ClassName} \rightarrow \text{uq}, \}ClassMembers -> \{u, c, t\}, Indices -> {Index[Generation], Index[Colour]}, 
   FlavorIndex -> Generation, 
   SelfConjugate -> False, 
  Mass \rightarrow \{Mu, \{MU, 2.55^* \sim 3\}, \{MC, 1.27\}, \{MT,172\}\},Width \rightarrow \{0, 0, \{WT, 1.50833649\}\},QuantumNumbers \rightarrow \{Q \rightarrow 2/3\},PDG \rightarrow {2, 4, 6},
 …
                          Not used in FR but by
                             following codes
```
### **Interaction eigenstates**

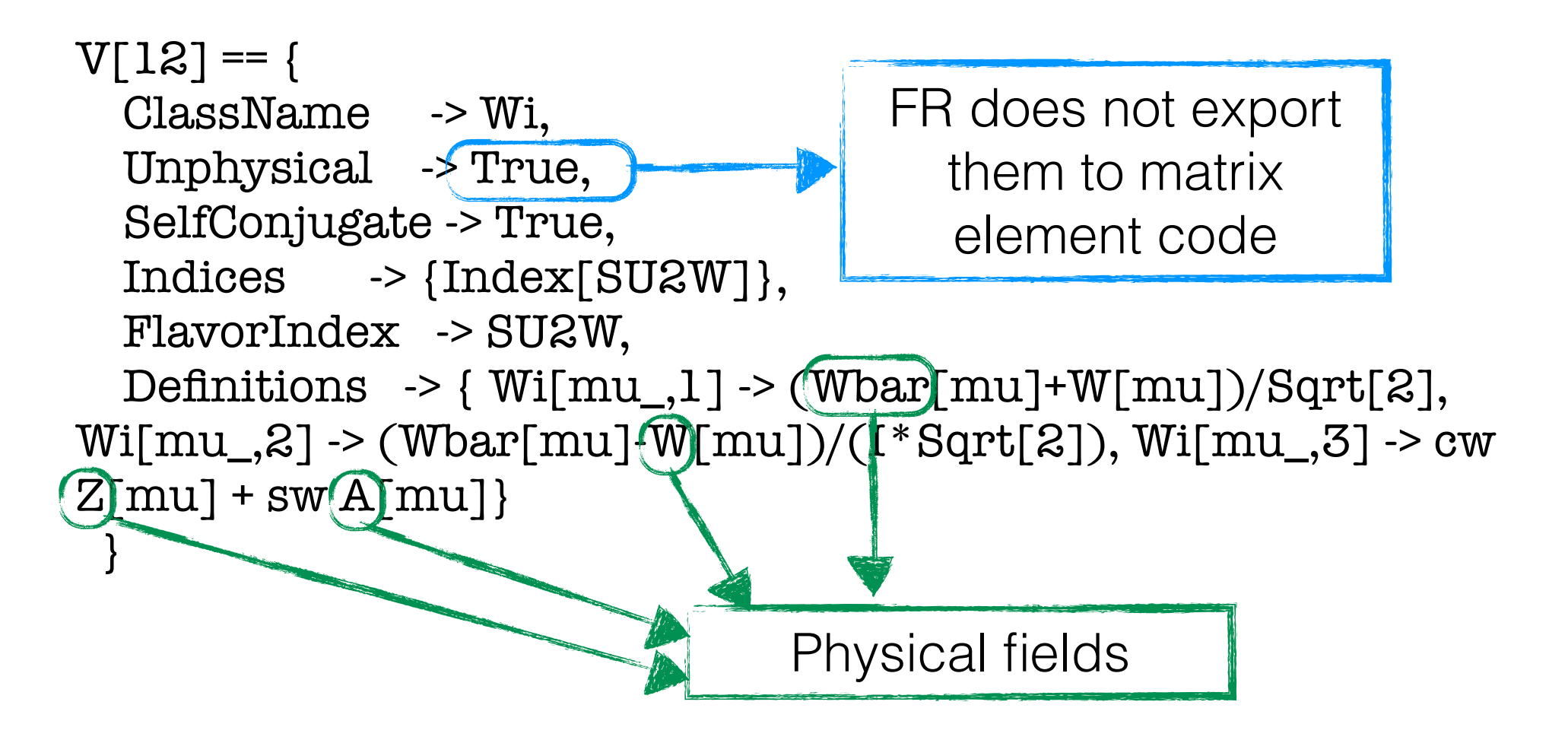

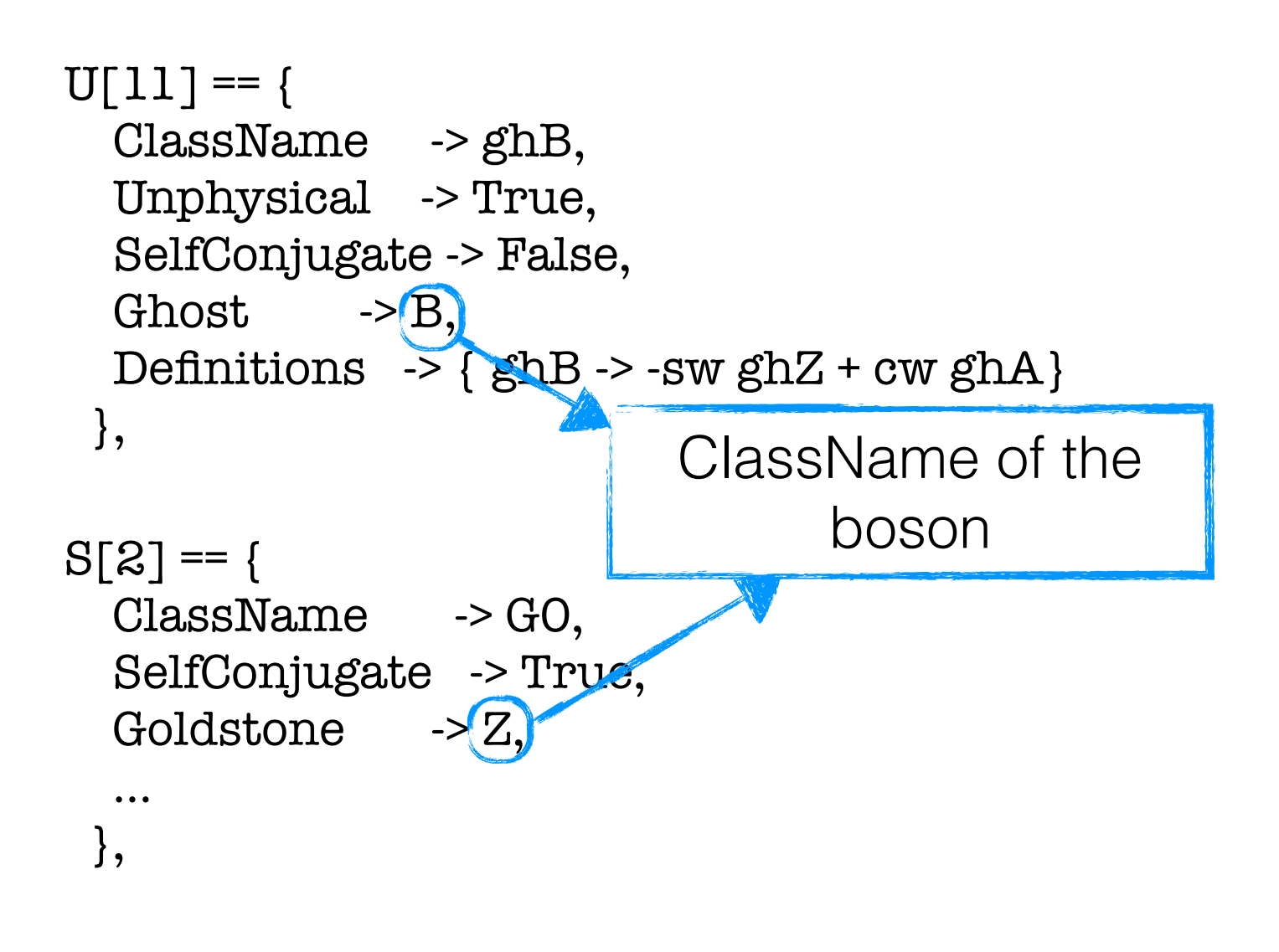

```
M$GaugeGroups = { 
 UIY = \{ Abelian -> True, 
   CouplingConstant -> g1, 
   GaugeBoson -> B, 
  Charge -> Y 
  },…
 SUSC == \{ Abelian -> False, 
   CouplingConstant -> gs, 
   GaugeBoson -> G, 
   StructureConstant -> f, 
   Representations -> {T,Colour}, 
   SymmetricTensor -> dSUN 
 } 
};
```

```
M$GaugeGroups = { 
 UIY = Abelian -> True, 
   CouplingConstant -> g1, 
   GaugeBoson -> B, 
  Charge \rightarrow Y
  },…
 SUSC == \{ Abelian -> False, 
   CouplingConstant -> gs, 
   GaugeBoson -> G, 
   StructureConstant -> f, 
   Representations -> {T,Colour}, 
   SymmetricTensor -> dSUN 
 } 
};
```

```
M$GaugeGroups = { 
 UIY = \{ Abelian -> True, 
   CouplingConstant -> g1, 
   GaugeBoson -> B, 
   Charge -> Y 
  },…
 SUSC == \{ Abelian -> False, 
   CouplingConstant -> gs, 
   GaugeBoson -> G, 
   StructureConstant -> f, 
   Representations -> {T,Colour}, 
   SymmetricTensor -> dSUN 
 } 
};
```

```
C. Degrande
M$GaugeGroups = { 
 UIY = \{ Abelian -> True, 
   CouplingConstant -> g1, 
   GaugeBoson -> B, 
   Charge -> Y 
  },…
 SUSC == \{ Abelian -> False, 
   CouplingConstant -> gs, 
   GaugeBoson -> G, 
   StructureConstant -> f, 
  Representations -> {T, Colour}
   SymmetricTensor -> dSUN 
 } 
}<br>}; denerator label description of the Generator label
```
#### Gauge groups Supering the UI Superfield StrengthRequire SuperfieldStrengthL[ V, sp , a ]  $\overline{M}$ ≏ ∩ 4  $P$ where  $g$  and  $f$  denote the coupling constant and the structure constant and the structure constant and the structure constants of  $\alpha$

• Predefined strength tensor **and spinned spinned spinned spinned spinned** and right-handed spinned spinned spinned spinned spinned spinned spinned spinned spinned spinned spinned spinned spinned spinned spinned spinned sp  $s$  abelian derived  $s$ <sup>th</sup>e is the abelian limit is the abelian of the second  $s$ . We also the second  $s$ emphasize that the spinorial superfields *W*↵ and *W*↵˙ are not hard-coded in

$$
\text{FS[ A, mu, nu(, a)]} \quad \text{Fs[ A, mu, nu(, a)]} \quad \text{F}^a_{\mu\nu} = \partial_\mu A^a_\nu - \partial_\nu A^a_\mu + gf^a{}_{bc} A^b_\mu A^c_\nu
$$

• Predefined covariant derivative (from the Indices and QuantumNumbers of the fields) ا ص<sup>1</sup>ivative  $\overline{\mathcal{L}}$ *<sup>D</sup>·De*2*gV <sup>D</sup>*¯↵˙ *<sup>e</sup>*<sup>2</sup>*gV ,* group, FeynRules can also define, in an automated way, gauge covariant redefined covariant derivative (from the indices

**DC[phi, mu]** 
$$
D_{\mu}\phi = \partial_{\mu}\phi - igA_{\mu}^{a}T_{a}\phi
$$

C. Degrande  $C_{\star}$  Decrees the sign constant with the sign constant  $C_{\star}$  Decrees in Eq. (2.7).

#### Lagrangian derivatives of a particular field are fixed by its indices and by the definition of  $t = \alpha g \cdot \alpha r \cdot g \cdot \alpha r$  $\overline{\phantom{a}}$  and  $\overline{\phantom{a}}$  are finition of and by the definition of  $\overline{\phantom{a}}$ the gauge group. For example, the QCD Lagrangian for massless down quarks,  $\overline{\mathbf{1}}$ Fields (and their derivatives) can be combined into polynomials. By convention, all the indices appearing inside a monomial in FeynRules must be contracted, *i.e.*, all indices must appear pairwise <sup>6</sup> . Furthermore, all indices

$$
{\cal L}^{{\cal QCD}} \equiv -\frac{1}{4} G^{\mu\nu}_a G^a_{\mu\nu} + i \bar{d}D\!\!\!\!/\, d
$$

is written as  $\frac{1}{2}$  $L = -1/4$  FS[G, mu, nu, a] FS[G, mu, nu, a] + I dqbar.Ga[mu].DC[dq, mu]

the "anti"-narticle name graduan are given po FeynRules creates the "anti"-particle name

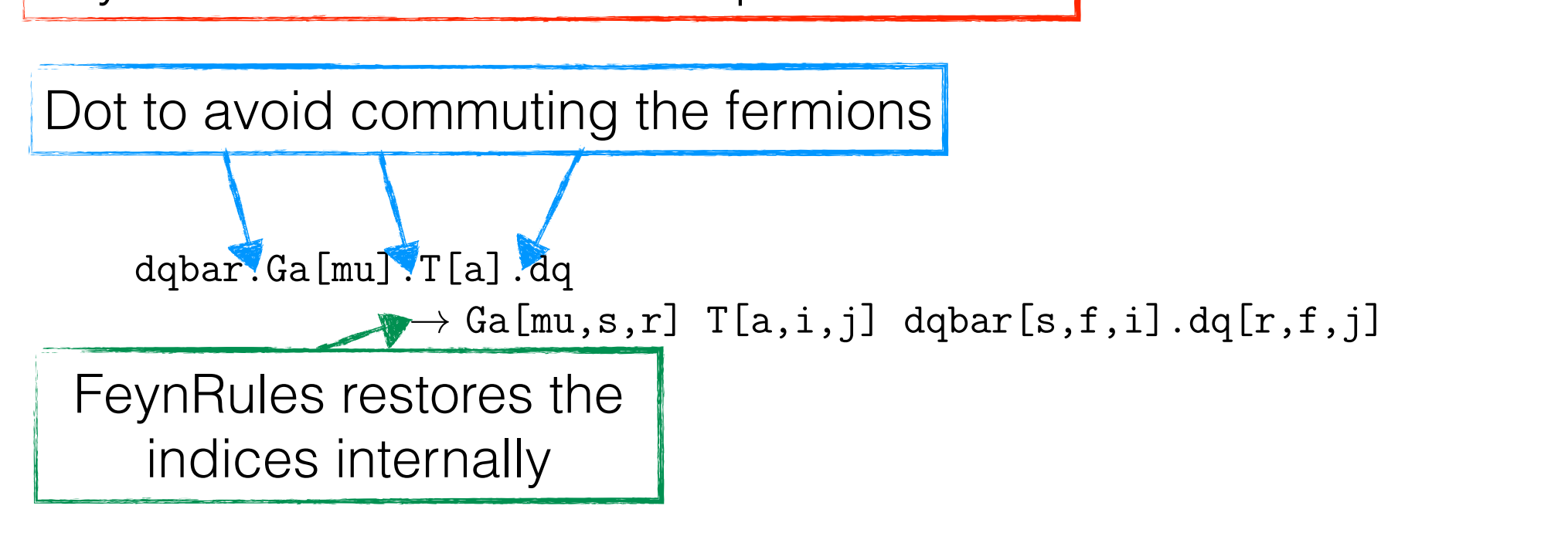

#### **In Mathematica :**  $\blacksquare$  $R$  matricipation  $\mathbf{z}$ .

### **Loading Feynrules**  $\blacksquare$  continuity the directory where it is stored and then load it is stored and then load it by issuing the directory where  $\blacksquare$

 $$FeynRulesPath = SetDirectory [ <sub>the</sub> address of the package<sub>></sub> ],$  $<<$  FeynRules package has been loaded 9  $<<$  FeynRules package has been loaded 9  $\sim$ 

### Loading the model is loading the model

 $\mathtt{LoadModel[}$  < file.fr >, < file $2.\mathtt{fr}$  >,  $\ldots$  ]

#### Fytracting the Feynman rules. For split and model files. For split and the model files. For split and files. F  $\blacksquare$ **Extracting the Feynman rules**

vertsQCD = FeynmanRules[ LQCD ];

### **Checking the Lagrangian** Theorythical Checking the Lagrangian

```
CheekKinetieTermNormalisation [I]
\frac{1}{\text{CheckMassSpectrum}[\text{L}]}}R = \frac{1}{2}\textbf{CheckKineticTermNormalisation}[\; \texttt{L}\;]The user can instruct Mathematica to not write the Feynman rules to the Feynman rules to the Feynman rules to
```
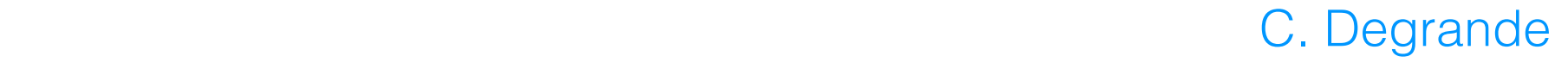

#### **In Mathematica :**  $\blacksquare$  $R$  matricipation  $\mathbf{z}$ .

### **Loading Feynrules**  $\blacksquare$  continuity the directory where it is stored and then load it is stored and then load it by issuing the directory where  $\blacksquare$

 $$FeynRulesPath = SetDirectory [ <sub>the</sub> address of the package<sub>></sub> ],$  $<<$  FeynRules package has been loaded 9  $<<$  FeynRules package has been loaded 9  $\sim$ 

#### **Loading the model**  $\blacksquare$  Loading the model is a second file of  $\Lambda$

 $\mathtt{LoadModel[}$  < file.fr >, < file $2.\mathtt{fr}$  >,  $\ldots$  ]  $\mathtt{LoadModel}$ [ < file.fr >, < file $2.\mathtt{fr}$  >,  $\ldots$  ]  $\mathsf{All}\ \mathsf{III}$ 

#### Extracting the Eevnman rules. For the model in our model file or split and file or split and file or split and  $F_{\text{A}}$  and  $F_{\text{B}}$  and the extension of each model file showledge . From  $F_{\text{B}}$ **Extracting the Feynman rules**

vertsQCD = FeynmanRules[ LQCD ];

### **Checking the Lagrangian** Theorythical Checking the Lagrangian

```
CheekKinetieTermNormalisation [I]
\frac{1}{\text{CheckMassSpectrum}[\text{L}]}}R = \frac{1}{2}\textbf{CheckKineticTermNormalisation}[\; \texttt{L}\;]The user can instruct Mathematica to not write the Feynman rules to the Feynman rules to the Feynman rules to
```
All the model files should be loaded at once we use the  $\mathbb{R}^n$  as an example. The De loaded at one

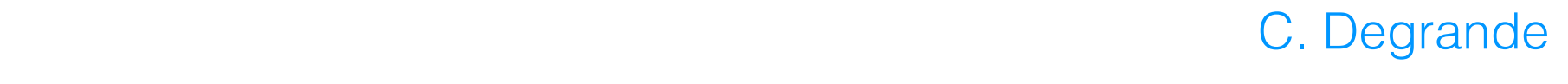

#### **In Mathematica :**  $\blacksquare$  $R$  matricipation  $\mathbf{z}$ .

### **Loading Feynrules**  $\blacksquare$  continuity the directory where it is stored and then load it is stored and then load it by issuing the directory where  $\blacksquare$

 $$FeynRulesPath = SetDirectory [ <sub>the</sub> address of the package<sub>></sub> ],$  $<<$  FeynRules package has been loaded 9  $<<$  FeynRules package has been loaded 9  $\sim$ 

### Loading the model is loading the model

 $\mathtt{LoadModel[}$  < file.fr >, < file $2.\mathtt{fr}$  >,  $\ldots$  ]

### **Extracting the Feynman rules**  $\left( \begin{array}{cccc} 1 & 1 & 1 \\ 1 & 1 & 1 \end{array} \right)$

vertsQCD = FeynmanRules[ LQCD ];  $\int\int\int$  (if the  $\chi^{\mu_1}$  )

### **Checking the Lagrangian** The Vertices of The Screen are the screen and written are the screen and written and written and written and written and written and written and written and written and written and written and wri

 $r$ CheckMassSpectrum[ L ]  $\sqrt{U|U+I|}$  $R = \frac{1}{2}$  $\textbf{CheckKineticTermNormalisation}[\; \texttt{L}\;]$ 

 $\overline{6}$  $\left| \begin{array}{c} \hline \end{array} \right|$  $\sqrt{2}$  $\sqrt{2}$  $\overline{a}$ *A* 1 GP 2 GP*†* 3  $\leftarrow$  $\int$  ,  $ie\left(\text{p}_2^{\mu_1}\right]-\text{p}_3^{\mu_1}$  $\frac{\mu_1}{3}\Big)$  $\mathcal{L}$  $\overline{\mathbf{u}}$  $\int$  $\int \left( \begin{array}{cc} A & 1 \\ \text{GP} & 2 \end{array} \right) \left( \begin{array}{cc} e & 0 \\ 0 & 0 \end{array} \right)$ …  $\langle 0 | i \mathcal{L}_I |$  fields) et al.<br>ChaekKinetieTermNormalisation changes, the model must be related to the model must be related. Current of the  $\blacksquare$  $\left\{ \left\vert \right. \right\vert$  ont  $\left\{ \right. \right\}$ stored internally internally internally internally internally internally internally internally internally internally in

C. Degrande this is the Lagrangian. It can be changed and the option Screen with the option Screen and the option Screen o The user can instruct Mathematica to not write the Feynman rules to the Feynman rules to the Feynman rules to  $\mathsf{C}$ , because the change the current directory of  $\mathsf{C}$ 

#### **In Mathematica :**  $\blacksquare$  $R$  matricipation  $\mathbf{z}$ .

### **Loading Feynrules**  $\blacksquare$  continuity the directory where it is stored and then load it is stored and then load it by issuing the directory where  $\blacksquare$

 $$FeynRulesPath = SetDirectory [ <sub>the</sub> address of the package<sub>></sub> ],$  $<<$  FeynRules package has been loaded 9  $<<$  FeynRules package has been loaded 9  $\sim$ 

stored internally internally in the variable vertex  $\mathbf{C}$ 

 $\overline{6}$  $\left| \begin{array}{c} \hline \end{array} \right|$ 

 $\sqrt{2}$ 

*A* 1

 $\leftarrow$ 

 $\int \left( \begin{array}{cc} A & 1 \\ \text{GP} & 2 \end{array} \right) \left( \begin{array}{cc} e & 0 \\ 0 & 0 \end{array} \right)$ 

…

 $\int$  ,  $ie\left(\text{p}_2^{\mu_1}\right]-\text{p}_3^{\mu_1}$ 

 $\langle 0 | i \mathcal{L}_I |$ fie

 $\frac{\mu_1}{3}\Big)$ 

O<sub>ff-shell</sub>

 $\mathcal{L}$  $\overline{\mathbf{u}}$ 

 $\int$ 

GP 2

GP*†* 3

 $\overline{a}$ 

 $\sqrt{2}$ 

### Loading the model is loading the model

 $\mathtt{LoadModel[}$  < file.fr >, < file $2.\mathtt{fr}$  >,  $\ldots$  ]

### **Extracting the Feynman rules**  $\left( \begin{array}{cccc} 1 & 1 & 1 \\ 1 & 1 & 1 \end{array} \right)$  $\blacksquare$

vertsQCD = FeynmanRules[ LQCD ];  $\int\int\int$  (if the  $\chi^{\mu_1}$  )

### $\left\{ \left\vert \right. \right\vert$  ont  $\left\{ \right. \right\}$ **Checking the Lagrangian** The Vertices of the screen are the screen and written are the screen and written and written and written and written and written and written and written and written and written and written and wri

et al.<br>ChaekKinetieTermNormalisation changes, the model must be related to the model must be related. Current of the  $r$ CheckMassSpectrum[ L ]  $\sqrt{U|U+I|}$  $R = \frac{1}{2}$  $\textbf{CheckKineticTermNormalisation}[\; \texttt{L}\;]$ 

C. Degrande this is the Lagrangian. It can be changed and the option Screen with the option Screen and the option Screen o The user can instruct Mathematica to not write the Feynman rules to the Feynman rules to the Feynman rules to  $\mathsf{C}$ , because the change the current directory of  $\mathsf{C}$ 

### checks CheckHermiticity[L, options ] checks if the Lagrangian *L* is Hermitian. Next, three functions are available to neticTerms, CheckDiagonalMassTerms and CheckDiagonalQuadraticTerms. checks if the Lagrangian *L* is Hermitian. Next, three functions are available to

CheckDiagonalKineticTerms[ L, options ] CheckDiagonalMassTerms[L, options ] CheckDiagonalQuadraticTerms[L, options ] **+**  $\overline{C}$  $\ddot{\phantom{0}}$  $222 + 322$ ¯*i*@*/* <sup>1</sup> *m*¯ *,*  ${\rm\,}$  Dan ${\rm\,}$  $\sim$  11  $\Gamma$ e aa $\Gamma$ 1 ¯*i*@*/* <sup>1</sup> *m*¯ *,* າ a. ໄ**ລ**າງຂ ¯*i*@ */ <sup>m</sup>* ¯ *,*

> CheckKineticTermNormalisation[ L, options ]  $C$ heck**F** 2  $\frac{1}{1}$ CheckKineticTern  $\alpha$   $\leftrightarrow$   $\alpha$   $\Box$  $J$   $\Gamma$   $\Gamma$   $\Gamma$ .

$$
\left[\begin{array}{ccc}\n\frac{1}{2}\partial_{\mu}\phi\partial^{\mu}\phi - \frac{1}{2}m^{2}\phi^{2} & \frac{1}{2}\bar{\lambda}i\partial\lambda - \frac{1}{2}m\bar{\lambda}\lambda & -\frac{1}{4}F_{\mu\nu}F^{\mu\nu} - \frac{1}{2}m^{2}A_{\mu}A^{\mu} \\
\partial_{\mu}\phi^{\dagger}\partial^{\mu}\phi - m^{2}\phi^{\dagger}\phi & \bar{\psi}i\partial\psi - m\bar{\psi}\psi & -\frac{1}{2}F_{\mu\nu}^{\dagger}F^{\mu\nu} - m^{2}A_{\mu}^{\dagger}A^{\mu}\n\end{array}\right]
$$

2

CheckMassSpectrum[ L, options ]  $\overline{a}$  $D$ *,*  $D$   $D$   $D$   $D$   $D$   $D$   $D$   $D$   $D$   $D$   $D$   $D$   $D$   $D$   $D$   $D$   $D$   $D$   $D$   $D$   $D$   $D$   $D$   $D$   $D$   $D$   $D$   $D$   $D$   $D$   $D$   $D$   $D$   $D$   $D$   $D$  11 *<sup>F</sup>µ*⌫*<sup>F</sup> <sup>µ</sup>*⌫ <sup>1</sup> assSpectrum[L, options] FeynRules does not use the quadratic pieces of a Lagrangian. However,

2

the propagators hard-coded either in Feynande either in Feynande either in the event generators of the above-m

## Toolbox

ExpandIndices[L, options]

GetKineticTerms[L, options]

GetMassTerms[L, options]

GetQuadraticTerms[L, options]

GetInteractionTerms[L, options]

SelectFieldContent[L, list]
## FeynRules outputs

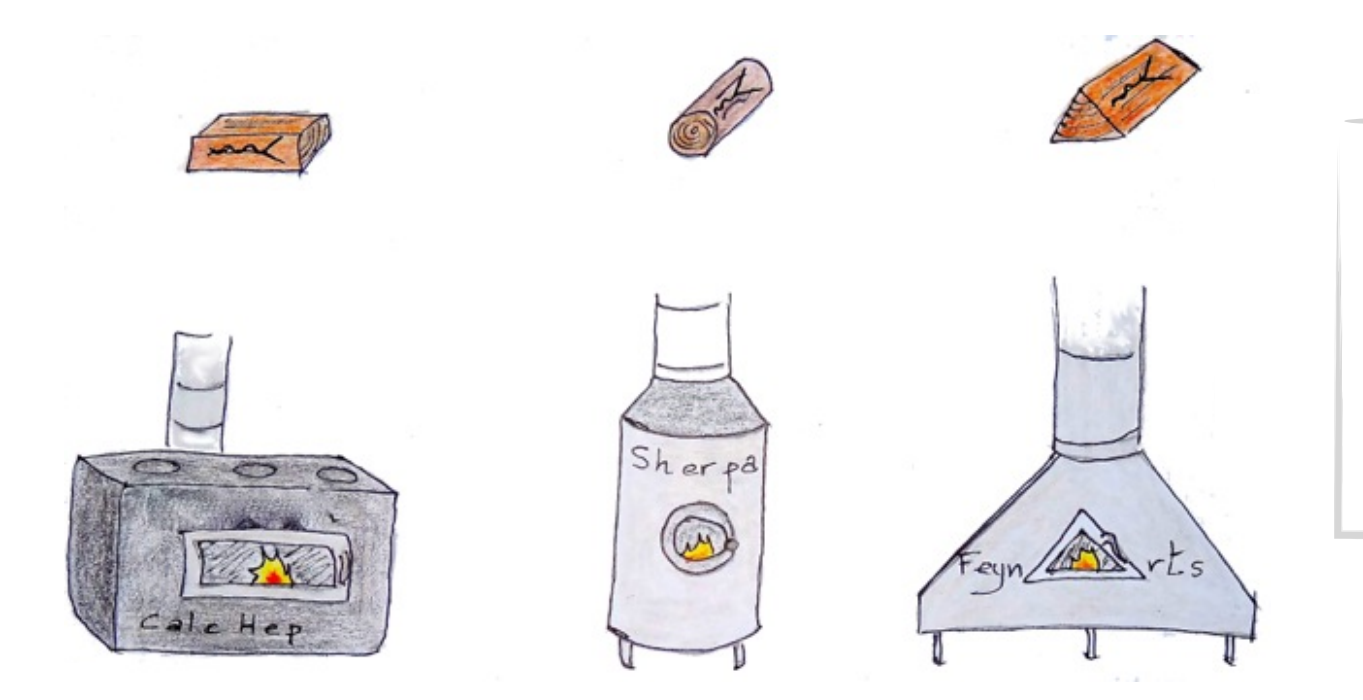

**FeynRules** outputs can be used directly by event generators

UFO : output with the full information used by several generators

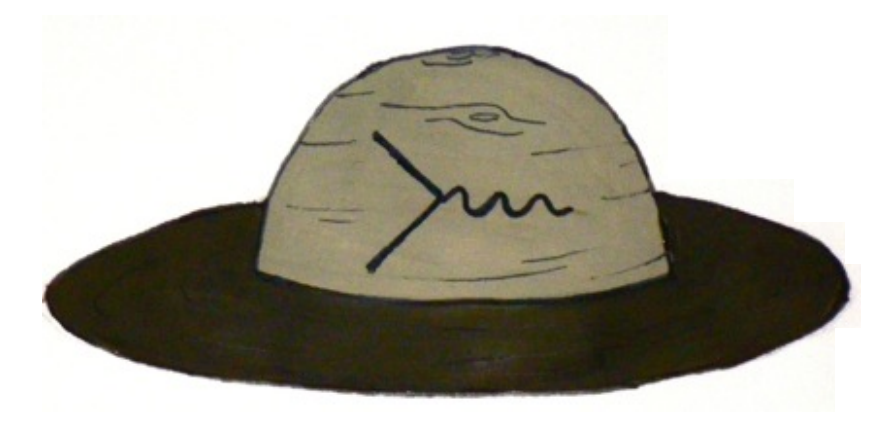

### Conventions

- FeynRules does not care which symbol is used
- However there are conventions for the translation to matrix element computation tools
	- $\bullet$  as is hardcoded in most code (running) as well as other SM parameters  $(a_{EW}^{-1}, G_F)$
	- SU(3) representations
	- PDG numbering scheme, LHA block, ...

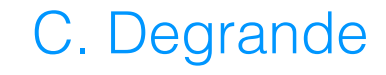

### FeynRules outputs

#### **Generating the output**

**Example 12 and 12 and 12 and 12 and 12 and 12 and 12 and 12 and 13 and 13 and 13 and 13 and 14 and 14 and 14 and 14 and 14 and 14 and 14 and 14 and 14 and 14 and 14 and 14 and 14 and 14 and 14 and 14 and 14 and 14 and 14** WriteCHOuput[ L ] WriteFeynArtsOutput[ L ] WriteSHOutput[ L ] WriteWOOutput[ L ] WriteUFO[ L ]

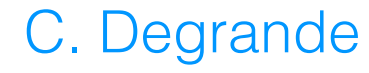

### FeynRules outputs

#### **Generating the output**

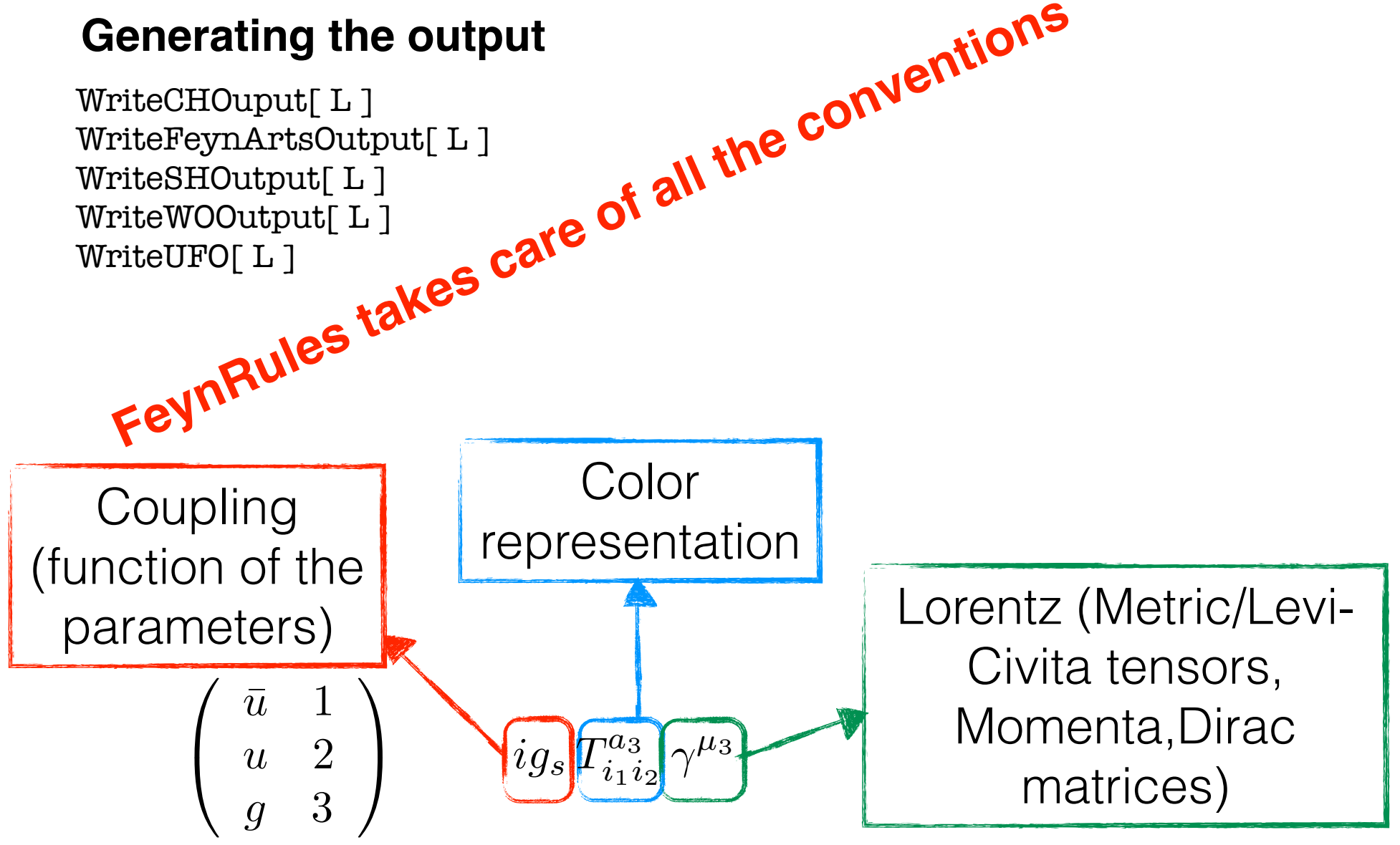

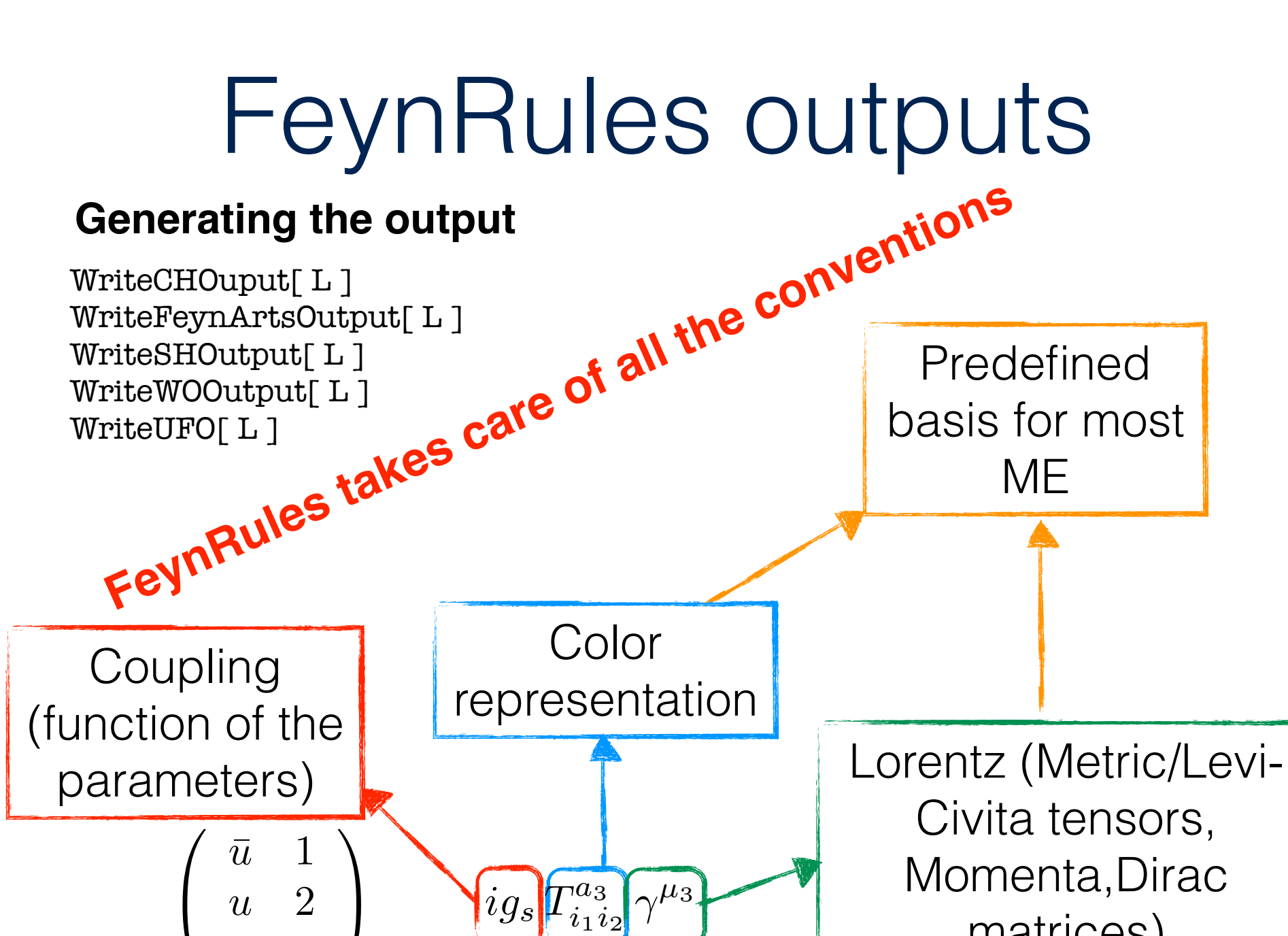

 $\overline{a}$ 

*g* 3

A

C. Degrande

matrices)

## Sherpa output

feynrules.dat: A static file, setting up the model in Sherpa.

Particle.dat: The list of all particles together with their properties.

- param\_card.dat: LH-like file defining the numerical values of the external parameters.
- ident card.dat: File linking the entries in param card.dat to the variables used in the Sherpa code.
- param\_definition.dat: File containing analytical expressions for all the internal parameters.
- Interactions.dat: File defining all the interaction vertices with their couplings.

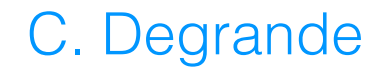

## Sherpa output

feynrules.dat: A static file, setting up the model in Sherpa.

Particle.dat: The list of all particles together with their properties.

param\_card.dat: LH-like file defining the numerical values of the external parameters.

ident card.dat: File linking the entries in param card.dat to the variables used in the Sherpa code.

param\_definition.d the internal para couplings.

Interactions.dat:  $\leq$  2 -0.33333333333333333\*ee\*(0,1) # left-handed coupling VERTEX 5 22 5 # b a b 1 -0.3333333333333333\*ee\*(0,1) # right-handed coupling 3 D[1,3] # colour structure 4 FFV # Lorentz structure

$$
-{i\over 3}e\delta_{ij}\gamma^\mu\gamma_+ -{i\over 3}e\delta_{ij}\gamma^\mu\gamma_-
$$

Color or Lorentz structures of the SM and MSSM only

## UFO

- Generic output with the **full** model information
	- coupling\_orders.py, parameters.py, particles.py, write\_param\_card.py, \_\_init\_\_.py,
	- vertices.py, couplings.py, lorentz.py  $ig_sT^a\gamma^\mu$  Mo basis, all the lorentz structures of the model
	- decays.py
	- CT\_vertices.py, CT\_couplings.py (For NLO)
- Python module used in MadGraph, Herwig, Gosam(, Sherpa)

# UFO

#### **vertices.py**

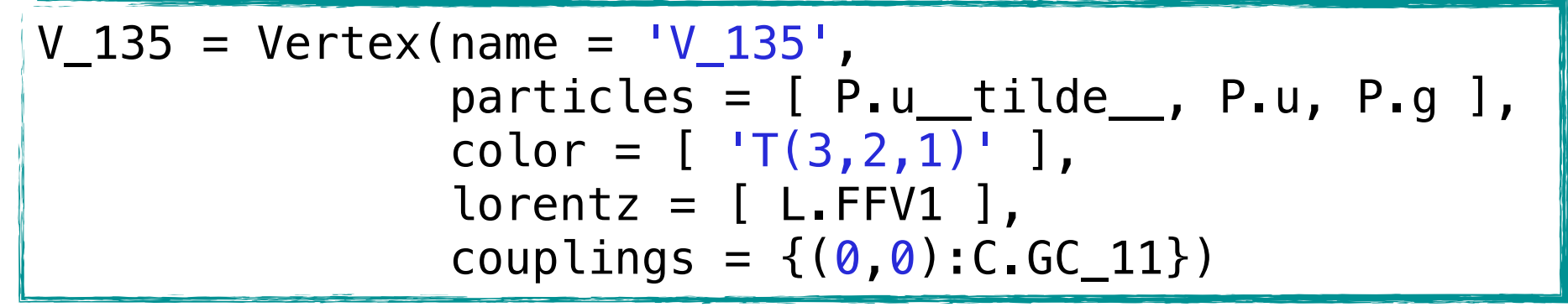

### **Lorentz.py**

$$
FFV1 = Lorentz(name = 'FFV1',\nspins = [ 2, 2, 3 ],\nstructure = 'Gamma(3, 2, 1)')
$$

### **couplings.py**

$$
GC_11 = Coupling(name = 'GC_11',value = 'complex(0,1)*G',order = {'QCD':1})
$$

## Plan

- Field theory : a short reminder
	- free fields (KG details, Fermion)
	- Scattering matrix in perturbation
	- Wick theorem to Feynman rules
- Why Monte-Carlo/automated tools?
- Lagrangian to the Feynman rules
	- Model file : Parameters, fields, gauge group and Lagrangian
	- Running FeynRules

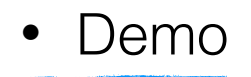

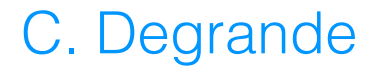